### **Lección 5: Generación De Código**

- 1. Introducción
- 2. Tipos de Código Intermedio
- 3. Declaraciones
- 4. Expresiones y Asignación
- 5. Estructuras de Control
- 6. Procedimientos y Funciones
- Lecturas: Scott, capítulo 9 Muchnick, capítulos 4, 6 Aho, capítulo 8 Fischer, capítulos 10, 11 , 12 , 13, 14 Holub, capítulo 6 Bennett, capítulo 4, 10

# **1/6. Introducción**

#### • **Código intermedio:** interfaz entre 'front-ends' y 'back-ends'

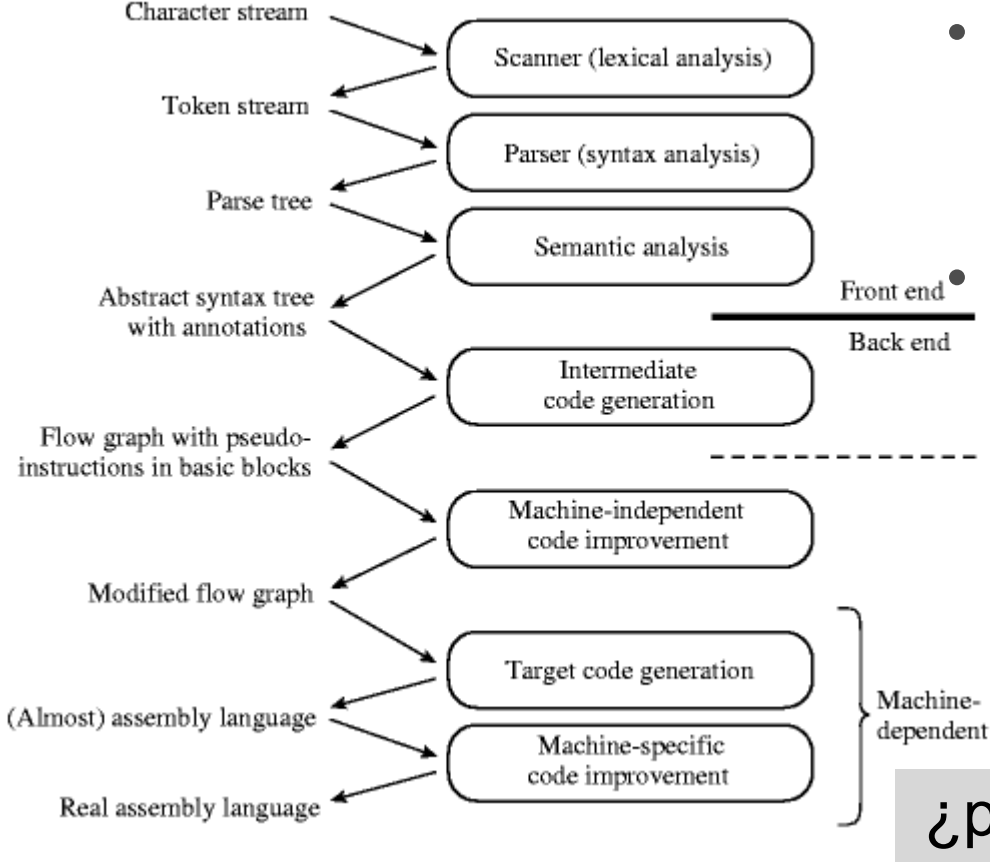

- Se busca:
	- transportabilidad
	- posibilidades de optimización
- Debe ser:
	- abstracto
	- sencillo
- Front end<sup>•</sup> No se tiene en cuenta:
	- modos de direccionamiento
	- tamaños de datos
	- existencia de registros
	- eficiencia de cada operación

¿por qué no generar el código final directamente?

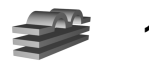

# **Código Intermedio**

#### • **Ventajas:**

- Permite *abstraer la máquina,* separar operaciones de alto nivel de su implementación a bajo nivel.
- Permite la *reutilización* de los front-ends y backends.
- Permite *optimizaciones generales.*

### • **Desventajas:**

- Implica *una pasada más* para el compilador (no se puede utilizar el modelo de una pasada, conceptualmente simple).
- Dificulta llevar a cabo *optimizaciones específicas* de la arquitectura destino.
- Suele ser ortogonal a la máquina destino, la traducción a una arquitectura específica será más *larga* e *ineficiente*.

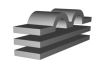

# **2/6. Tipos de Código Intermedio**

• *AST (Abstract Syntax Trees):* forma *condensada* de árboles de análisis, con *sólo nodos semánticos* y sin nodos para símbolos terminales (se supone que el programa es sintácticamente correcto).

#### **Arbol de análisis:**

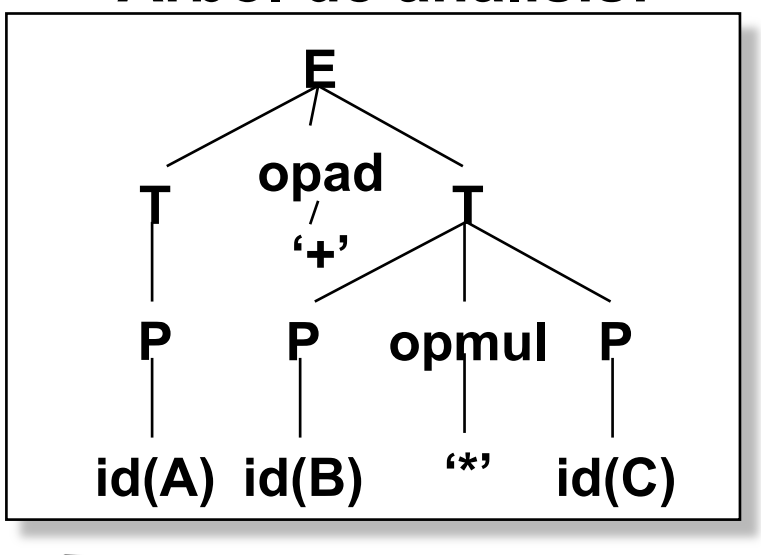

- **Ventajas:** unificación de pasos de compilación
	- Creación del árbol y la tabla de símbolos
	- Análisis semántico
	- Optimización
	- Generación de código objeto

#### • **Desventaja:**

– espacio para almacenamiento

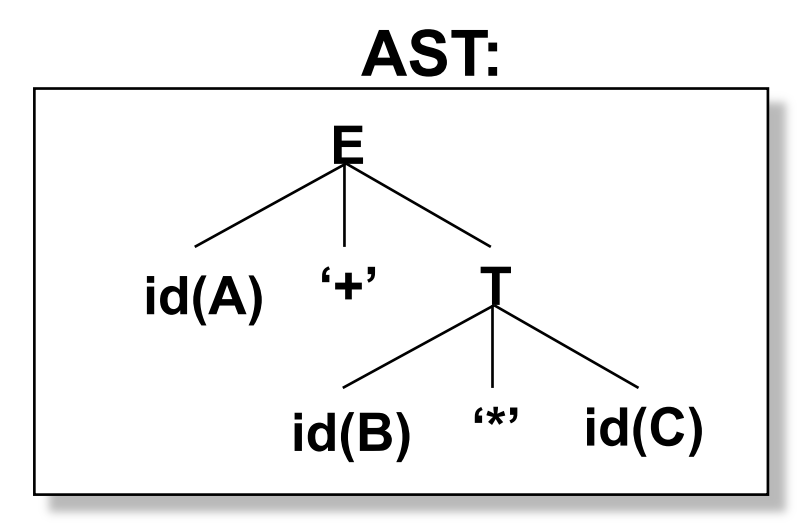

### **ASTs**

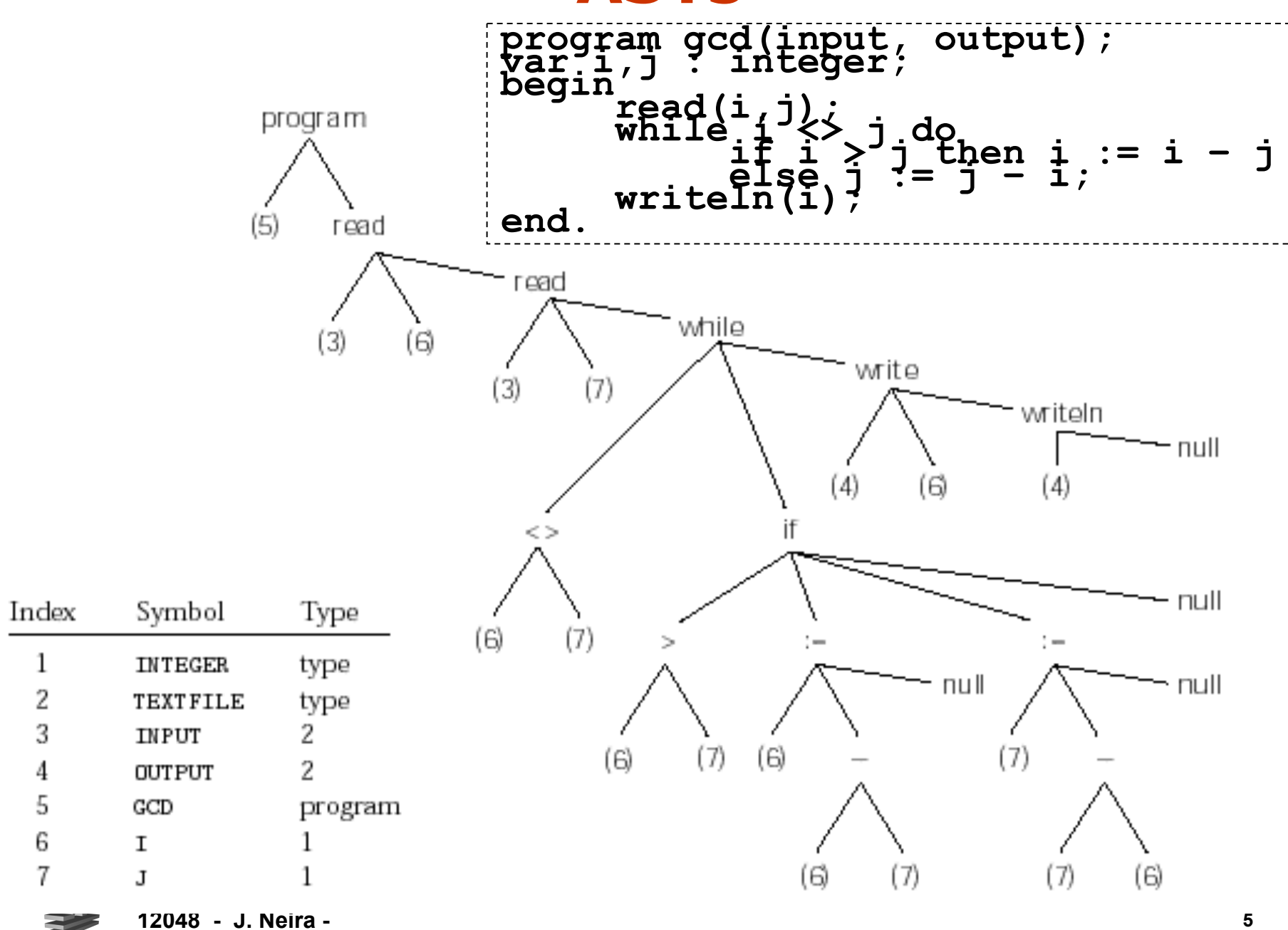

# **Tipos de Código Intermedio**

• **DAG (Directed Acyclic Graphs):** árboles sintácticos concisos

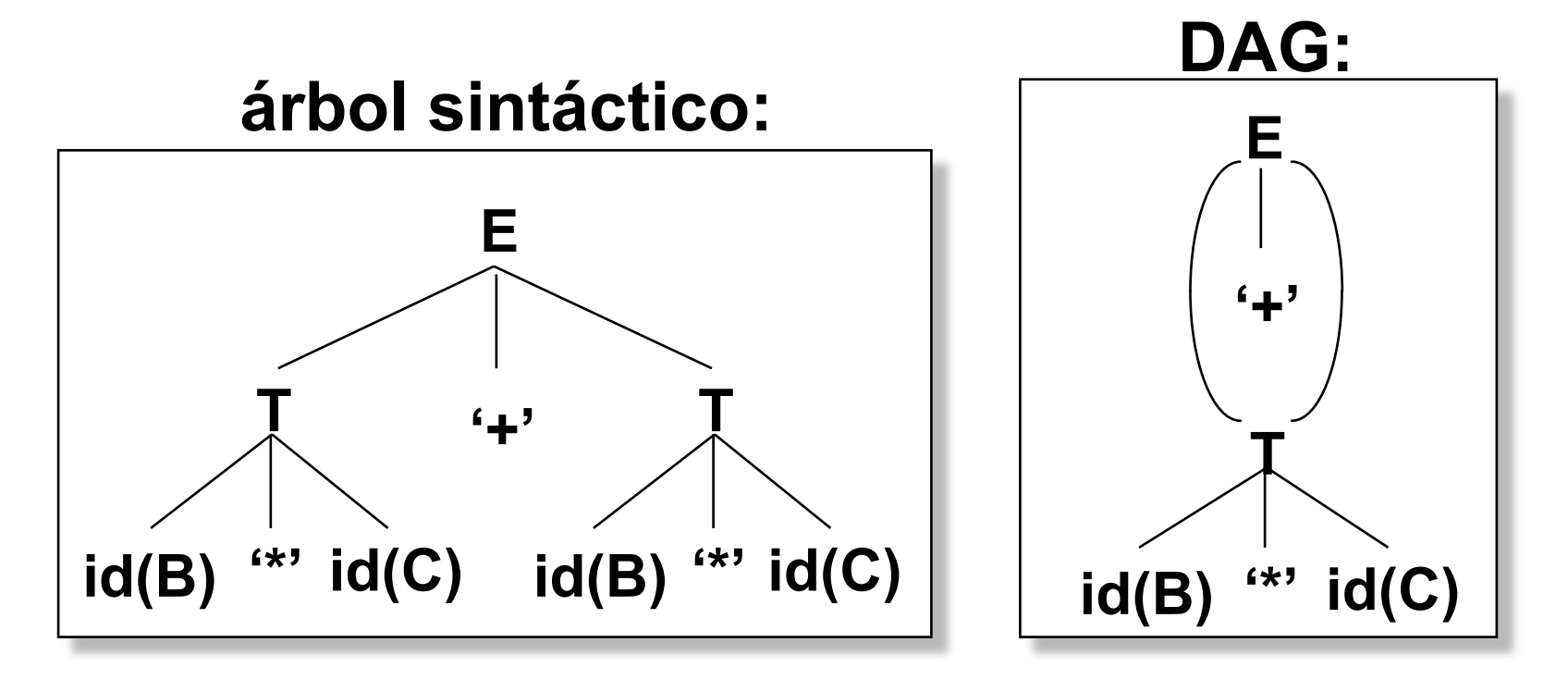

- Ahorran algo de espacio
- Resaltan operaciones duplicadas en el código
- Difíciles de construir

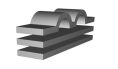

# **Tipos de Código Intermedio**

• *TAC (Three-Address Code):* secuencia de instrucciones de la forma:

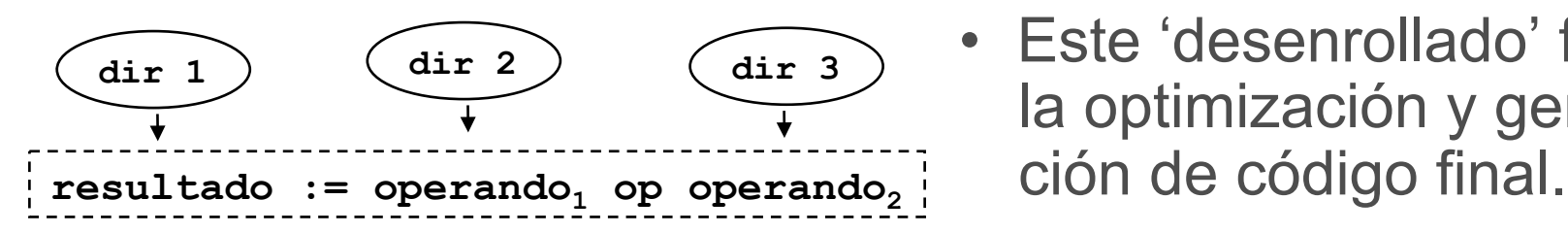

- operador: aritmético / lógico
- operandos/resultado: constantes, nombres, temporales.
- Se corresponde con instrucciones del tipo:

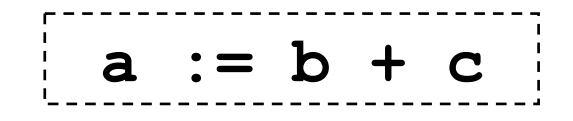

- Las operaciones más complejas requieren varias instrucciones:
- Este 'desenrollado' facilita la optimización y genera-

$$
(a + b) x (c - (d / e))
$$

| $r1 := a$            | $--$ push a   |
|----------------------|---------------|
| $r2 := b$            | $--$ push b   |
| $r1 := r1 + r2$      | $--$ add      |
| $r2 := c$            | $--$ push c   |
| $r3 := d$            | $--$ push d   |
| $r4 := e$            | $--$ push e   |
| $r3 := r3 / r4$      | $--$ divide   |
| $r2 := r2 - r3$      | $--$ subtract |
| $r1 := r1 \times r2$ | $--$ multiply |

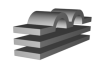

# **TAC**

- Ensamblador general y simplificado para una máquina virtual: incluye etiquetas, instrucciones de flujo de control…
- Incluye referencias explícitas a las direcciones de los resultados intermedios (se les da nombre).
- La utilización de nombres permite la reorganización (hasta cierto punto).
- Algunos compiladores generan este código como código final; se puede interpretar fácilmente (UCSD PCODE, Java).
- Operadores:

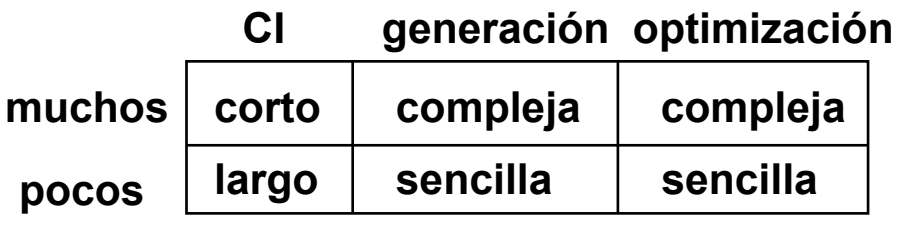

#### -- first few lines generated during symbol table traversal .data -- begin static data .word i -- reserve one word to hold i word i -- reserve one word to hold i -- begin text (code) .text -- remaining lines accumulated into program.code main:  $a1 :=$  &input  $--$  "input" and "output" are file control blocks -- located in a library, to be found by the linker call readint -- "readint", "writeint", and "writeln" are library subroutines  $i := rv$  $al :=$  & input call readint  $i := w$ goto L1  $L2: r1 := i$ -- body of while loop  $r2 := i$  $r1 := r1 > r2$ if r1 goto L3 -- "else" part  $r1 := i$  $r2 := i$  $r1 := r1 - r2$  $i := r1$ goto L4  $L3: r1 := i$ -- "then" part  $r2 := i$  $r1 := r1 - r2$  $i := r1$  $L4$ :  $L1: r1 := i$ -- test terminating condition  $r2 := i$  $r1 := r1 \le r2$ if r1 goto L2  $al :=$  & output  $r1 := i$  $a2 := r1$ call writeint  $al :=$  & output call writeln goto exit -- return to operating system

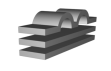

# **TAC**

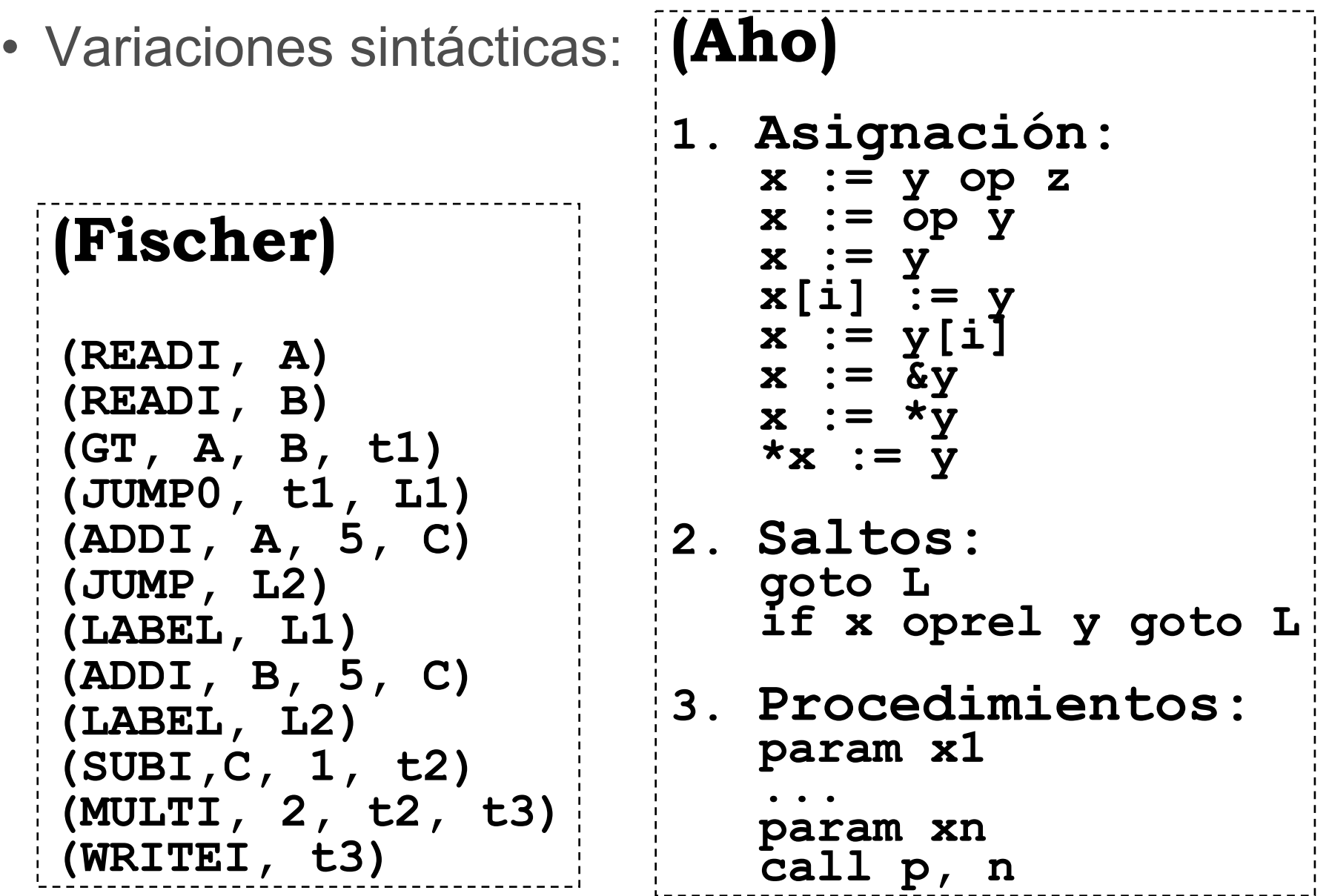

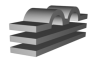

# **Representaciones de TAC**

#### **Fuente:**

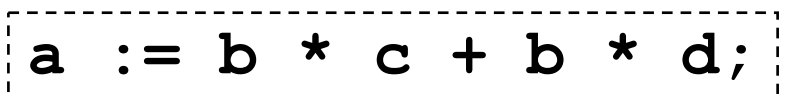

• **Cuádruplas**: el destino suele ser una temporal.

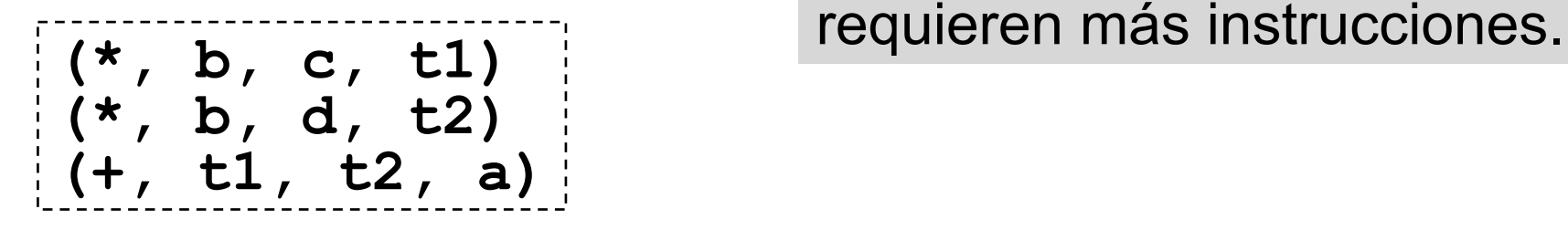

• **Tripletas:** sólo se representan los operandos

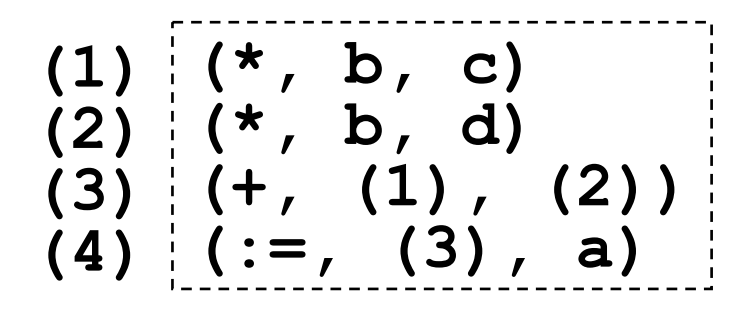

• **Supuesta ventaja:** es más concisa.

Falso: estadísticamente se

• **Desventaja:** el código generado es dependiente de la posición.

Cierto: la dependencia posicional dificulta la optimización.

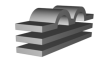

# **Representaciones de TAC**

• Tripletas Indirectas: + vector que indica el orden de ejecución de las instrucciones.

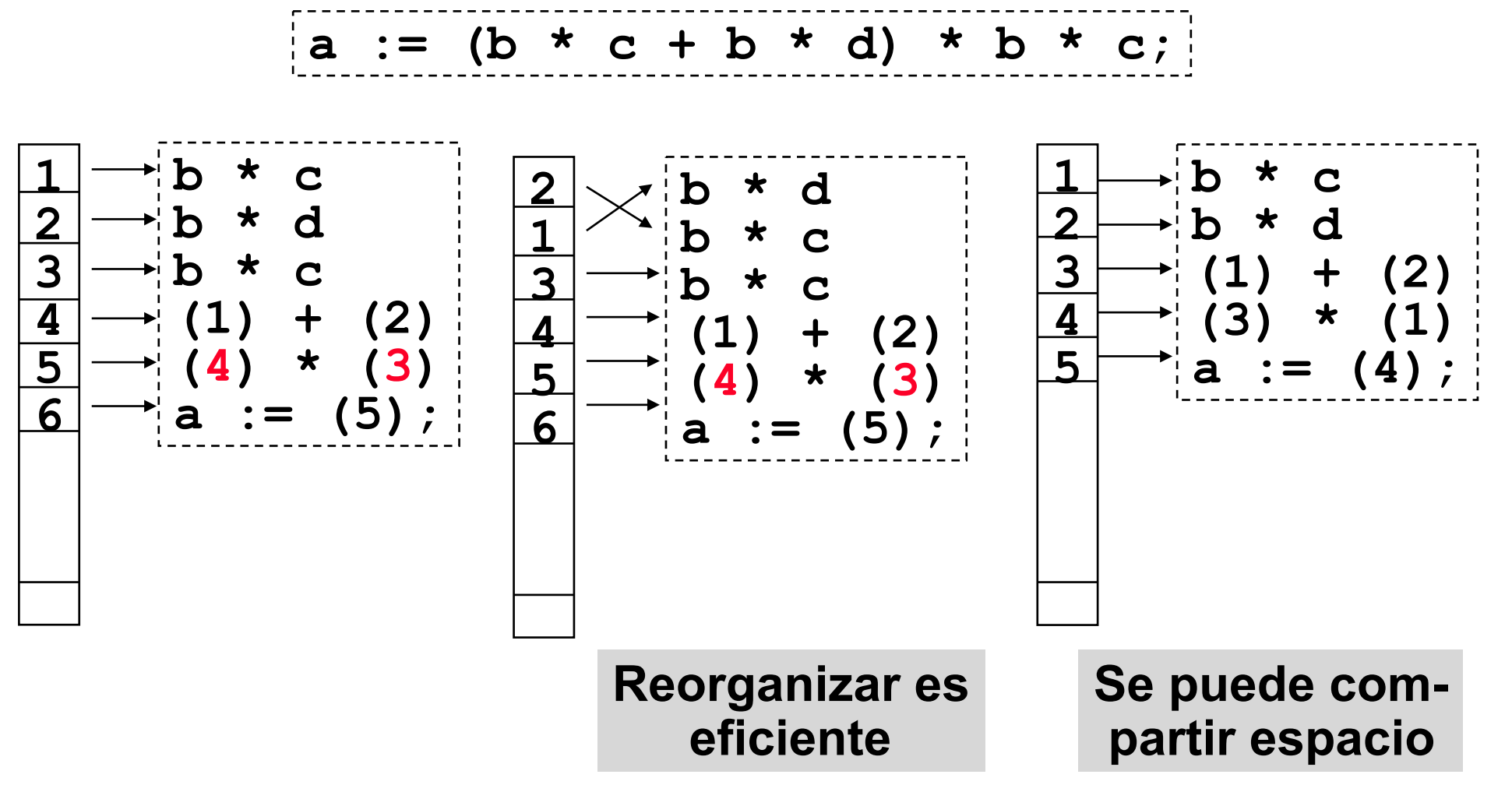

### **RTL: register transfer language**

```
d = (a + b) * c;
```

```
(insn 8 6 10 (set (reg: SI 2))(mem:SI (symbol_ref:SI ("a")))))
    (insn 10 8 12 (set (reg:SI 3)
            (mem:SI (symbol_ref:SI ("b")))))
    (insn 12 10 14 (set (reg:SI 2)
            (plus: SI (reg: SI 2)
               (reg:SI 3))))(insn 14 12 15 (set (reg:SI 3)
            (mem:SI (symbol_ref:SI ("c")))))
    (insn 15 14 17 (set (reg:SI 2)
            (mult:SI (reg:SI 2)
               (reg:SI 3))))(insn 17 15 19 (set (mem:SI (symbol_ref:SI ("d")))
            (reg:SI 2))12048 12048
```
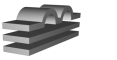

# **Notación posfija**

- Polaca inversa, código de cero direcciones:
	- notación matemática libre de paréntesis
	- los operadores aparecen después de los operandos

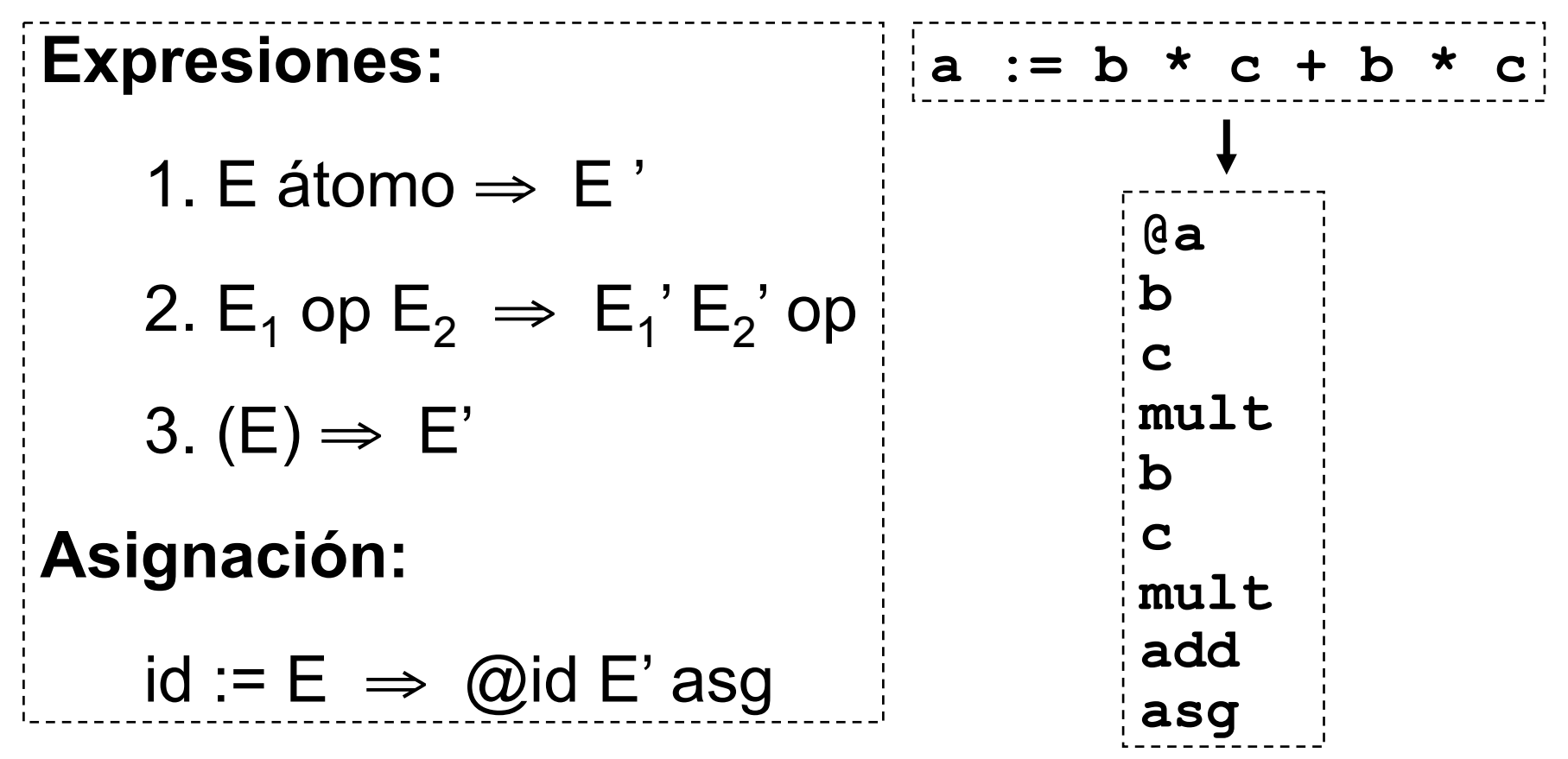

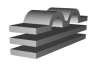

# **Notación Postfija**

#### • **Ventajas:**

- Código generado conciso.
- No hacen falta temporales.
- Algunas optimizaciones sencillas.
- sintáctica.

#### • **Desventajas:**

- Código dependiente de la posición.
- solo efectiva si el 'target' es de pila.

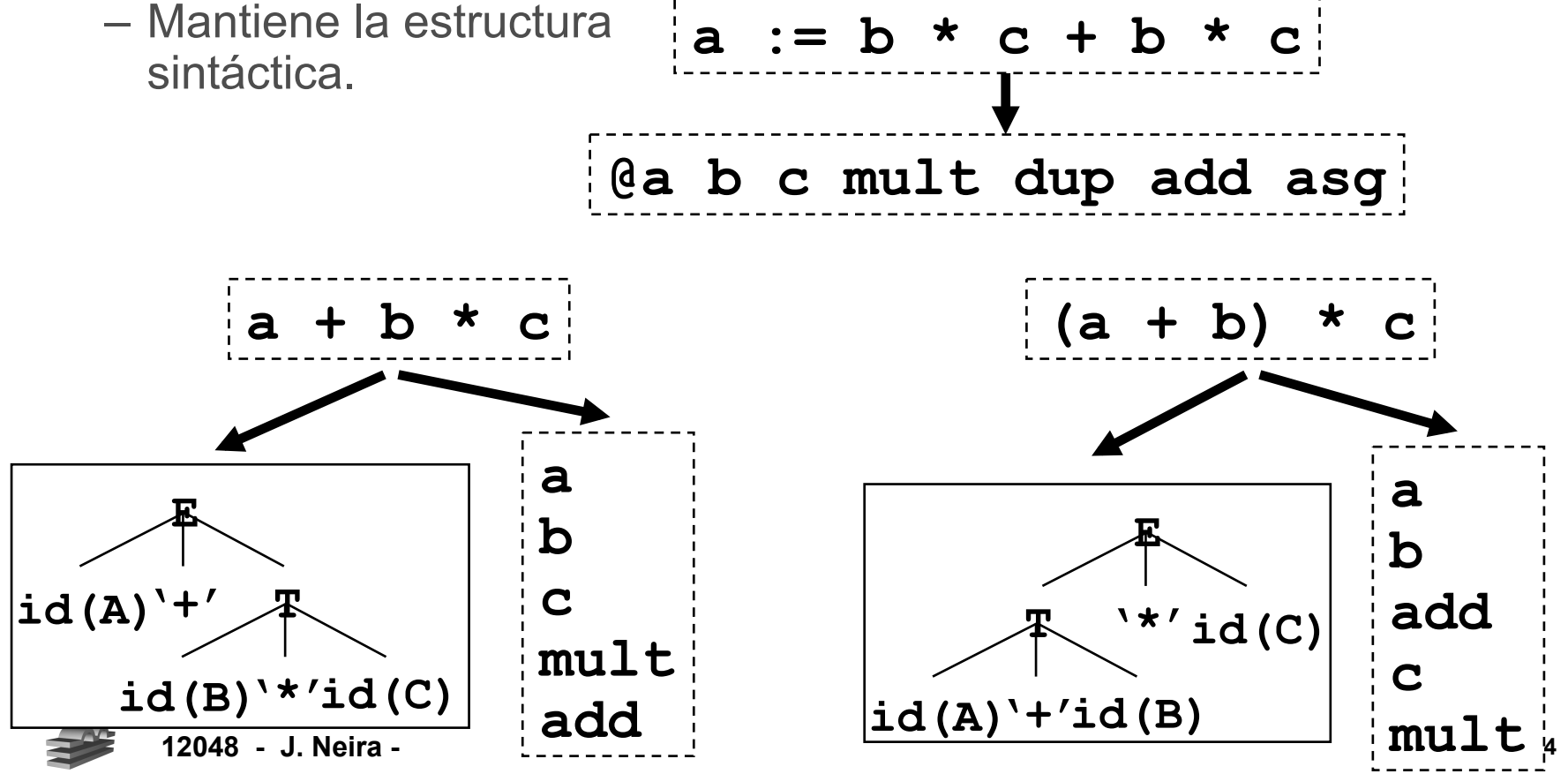

# **Generación de código intermedio**

• **Consideración fundamental:** generación de código correcto. **a := b \* c** 

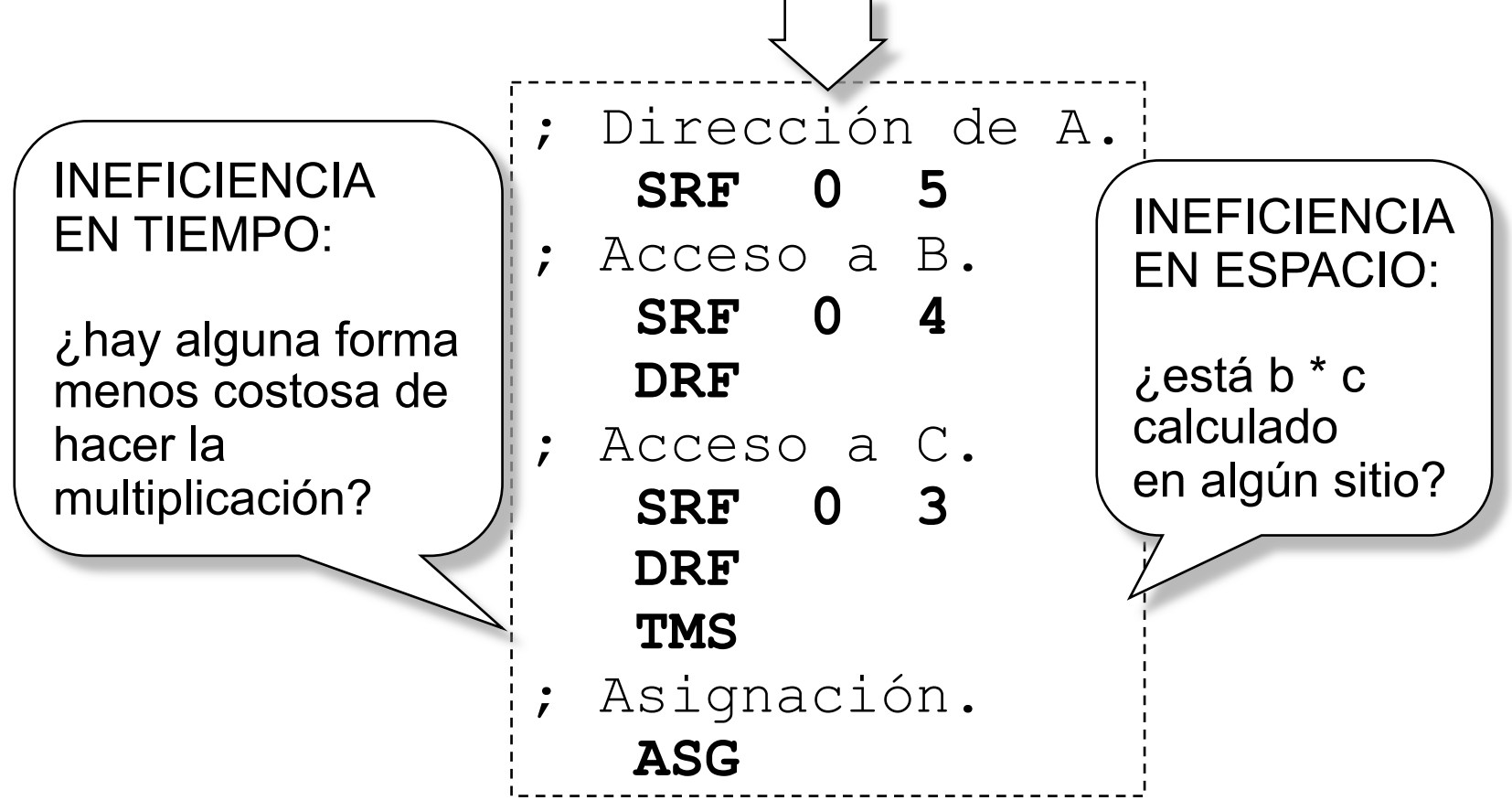

• Sin hacerse estas preguntas, es razonablemente sencillo.

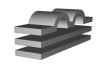

# **3/6. Procesamiento de declaraciones**

 *trata de completar la tabla de símbolos* 

- no se genera código (hay excepciones).
- se limita a resolver problemas relacionados con almacenamiento de los objetos:
	- Espacio requerido
	- Lugar en la memoria
	- Valor
- hay información explícita e implícita en el fuente.

```
12048 - J. Neira - 16 
del bloque de activación. Esencialmente se • Declaración de variables: 
                           int sig, nivel = 0; 
                            void abrir_bloque() 
                            { 
                            \cdot \cdot \cdot \cdot sig = \blacksquare \blacksquare \blacksquare ++nivel; 
                            } 
                            void cerrar_bloque() 
                            { 
                               ... nivel--; 
                            } 
                           void crear_var (char *nom, 
                                               int tipo) 
                            { 
                             ..... 
                               simbolo->dir = sig; 
                               switch (tipo) { 
                             case ENTERO : 
                             sig += 2; break; 
                             case REAL : 
                                       sig += 4; break; 
                             .... 
                            \}} Al final, sig indica el tamaño
```
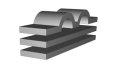

# **Ejemplo**

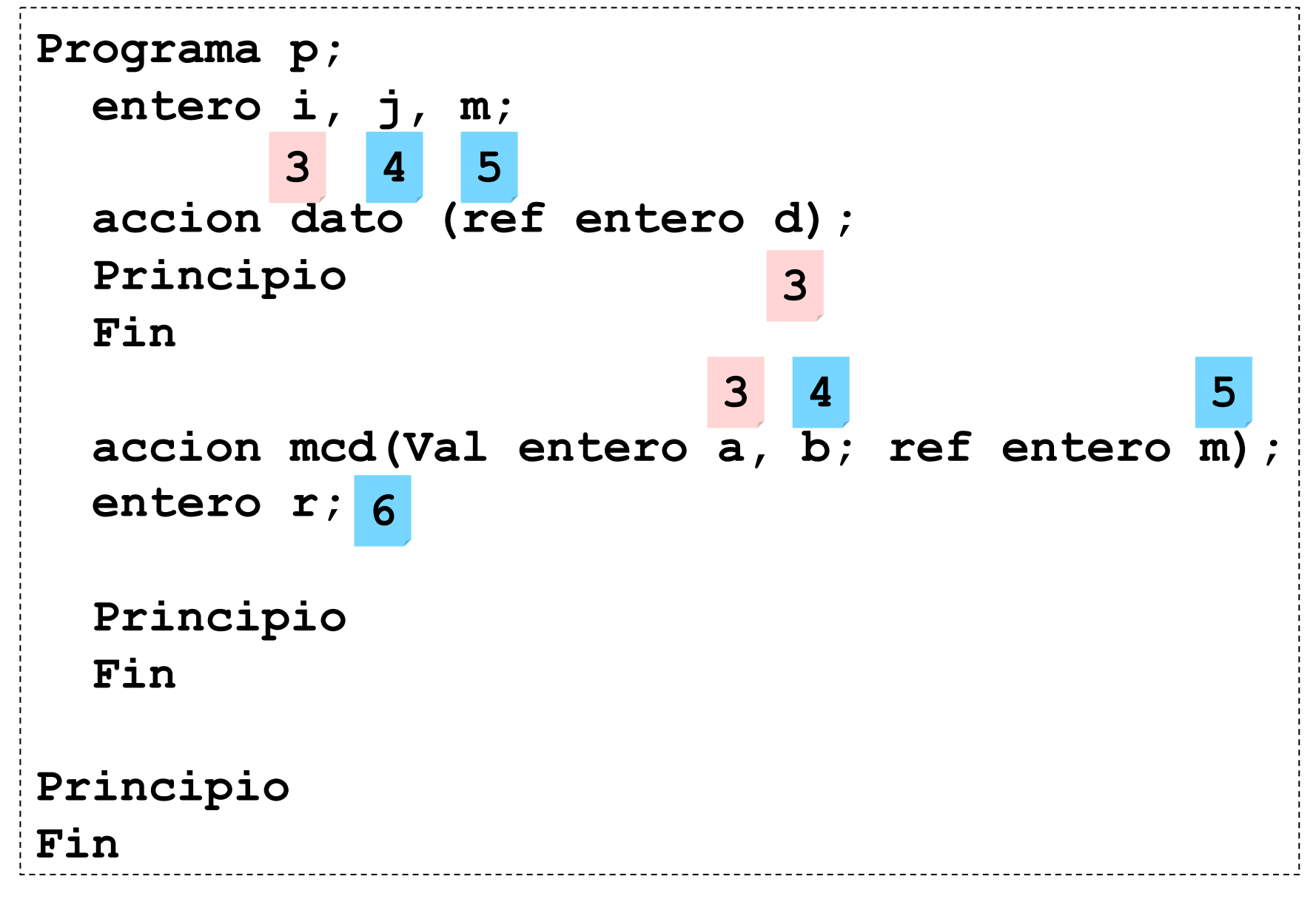

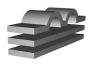

# **Declaración de Variables**

- ¿Y si se permite mezclar declaraciones de variables y procedimientos?
- C: este problema no existe.
- Pascal: muchos compiladores lo prohíben.

```
12048 - J. Neira -
 • ¿Y si necesitas mantener
   información sobre el tama-
   ño de cada bloque? 
                                     i Posible solución:
procedure P; 
<sup>2</sup> var i,j,k : intege: j.dir = 2
  procedure Q; 
   var l,m : integer; 
   begin 
<u>.....</u>
   end; 
  var n : integer; 
                           i.dir = 0 
                           k.dir = 4 
                           l.dir = 0 
                           m.dir = 2 
   n.dir = 4 
     (¡igual 
    que k!)
                                      int sig[MAXANID], nivel = 0; 
                                      void abrir_bloque () 
                                      {... sig[++nivel] = INICIAL;} 
                                      void cerrar_bloque () 
                                      { ... nivel--;} 
                                      void crear_var (char *nom, 
                                                         int tipo) 
                                       { .... 
                                           simbolo->dir = sig[nivel]; 
                                           ... 
                                       }
```
# **Inicializadores, C:**

#### • **extern y static:**

- Valor inicial por defecto: 0.
- Admiten sólo valores constantes.
- El inicializador se ejecuta una sola vez.

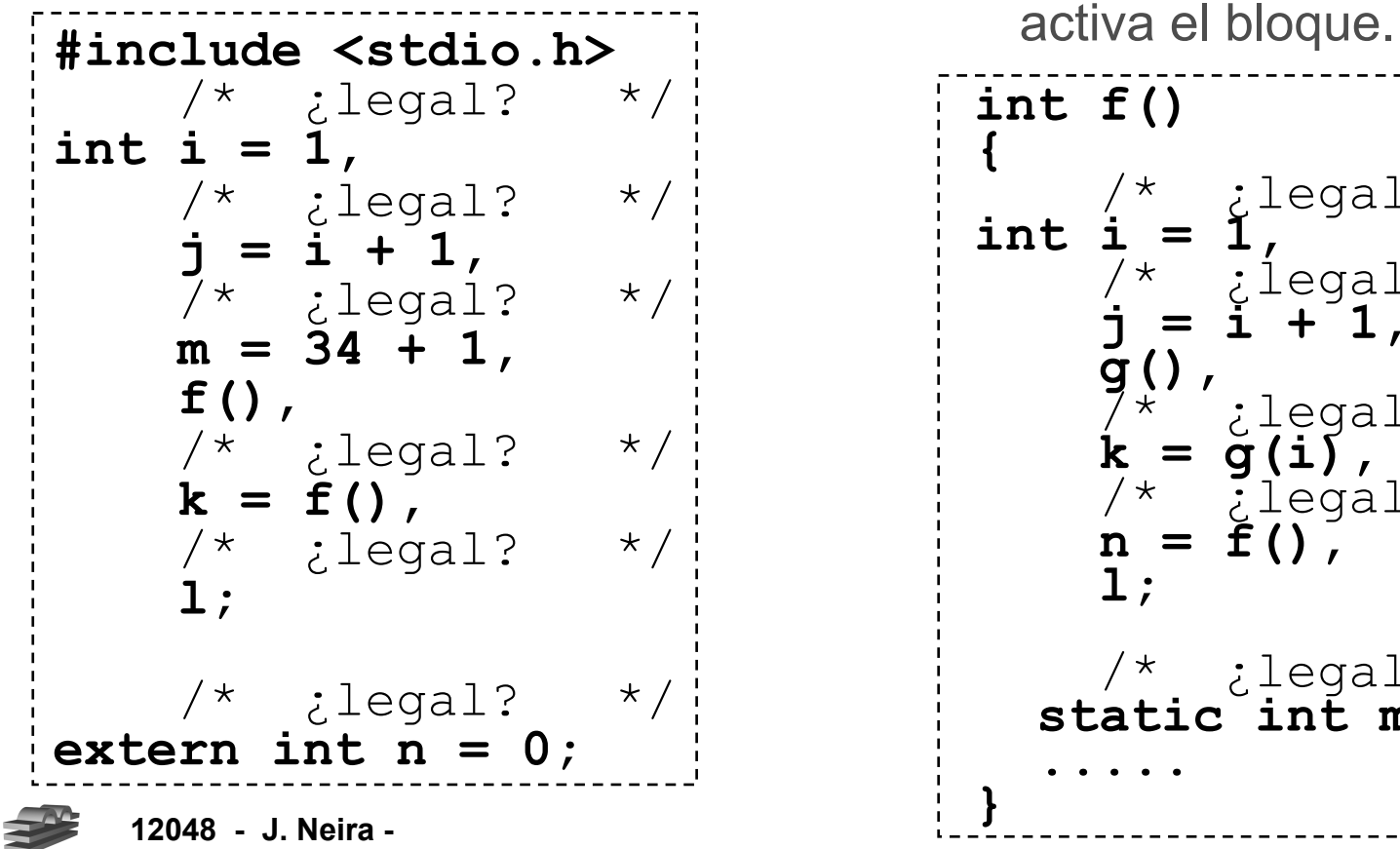

#### • **auto y struct:**

- Valor inicial por defecto: ninguno.
- Admiten valores no constantes.
- Se ejecutan c/vez que se

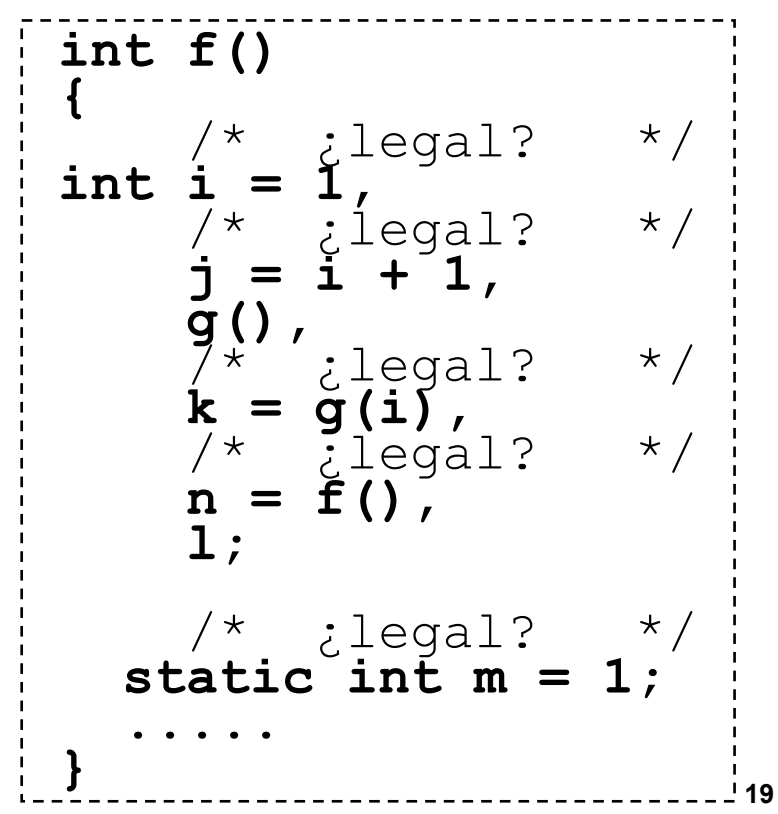

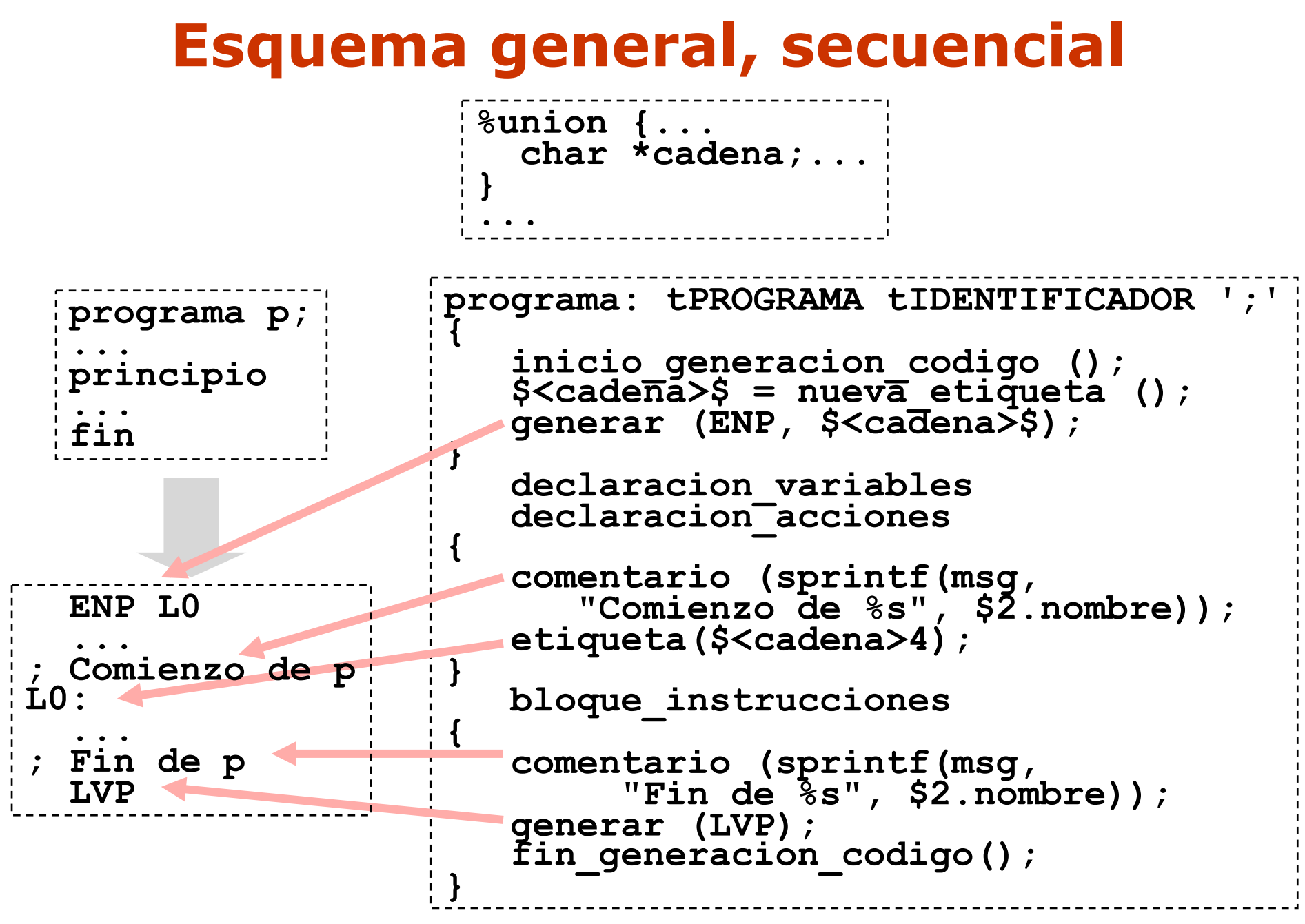

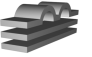

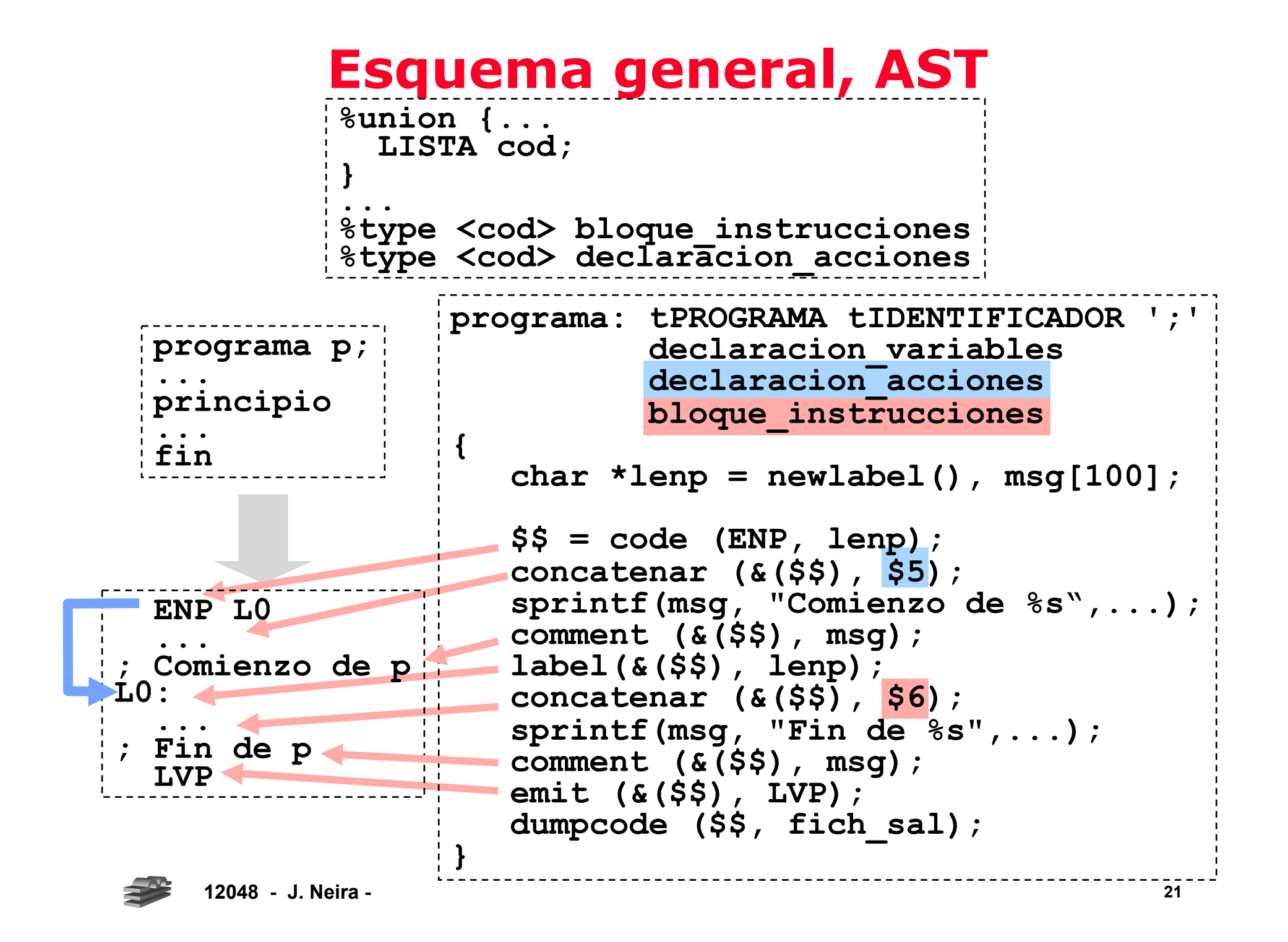

# **4/6. Expresiones y Asignación**

 $\vert x[i, j] \vert := a * b + c * d - e * f + 10;$ 

#### • **De los operandos:**

- Determinar su localización
- Efectuar conversiones implícitas
- **De los operadores:** 
	- Respetar su precedencia
	- Respetar su asociatividad
	- Respetar orden de evaluación (*si definido)*
	- Determinar interpretación correcta (*si sobrecargado)*
- **Instrucciones generadas** 
	- Acceso a datos
		- » Variables simples
		- » Registros
		- » Vectores
	- Manipulación de datos
		- » Conversiones
		- » Operaciones
	- Flujo de control
		- » Validación de subrangos
		- » Operadores complejos

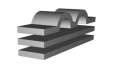

# **Algunas dificultades**

• Orden de evaluación de los operandos:

**push(pop() - pop());** 

¿Implementa correctamente SBT? ¿Es relevante en el caso de PLUS?

**a[i] = i++;** 

¿el valor del subíndice es el anterior o actual valor de i?

**FRAMES[pop()] = pop();** 

¿Corresponde a ASG o ASGI?

*En C, ni la suma ni la asignación tienen predefinido un orden de evaluación.* 

*En C, el operador && se evalúa por corto circuito y por lo tanto de izquierda a derecha.* 

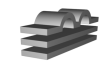

• Método de evaluación de los operadores:

**push (pop() and pop());** 

¿Implementa AND correctamente en PASCAL?

**push (pop() && pop());** 

¿Implementa AND correctamente en C?

# **Operandos: acceso a nombres (sec)**

• La información esencial debe obtenerse de la tabla de símbolos. **factor** :

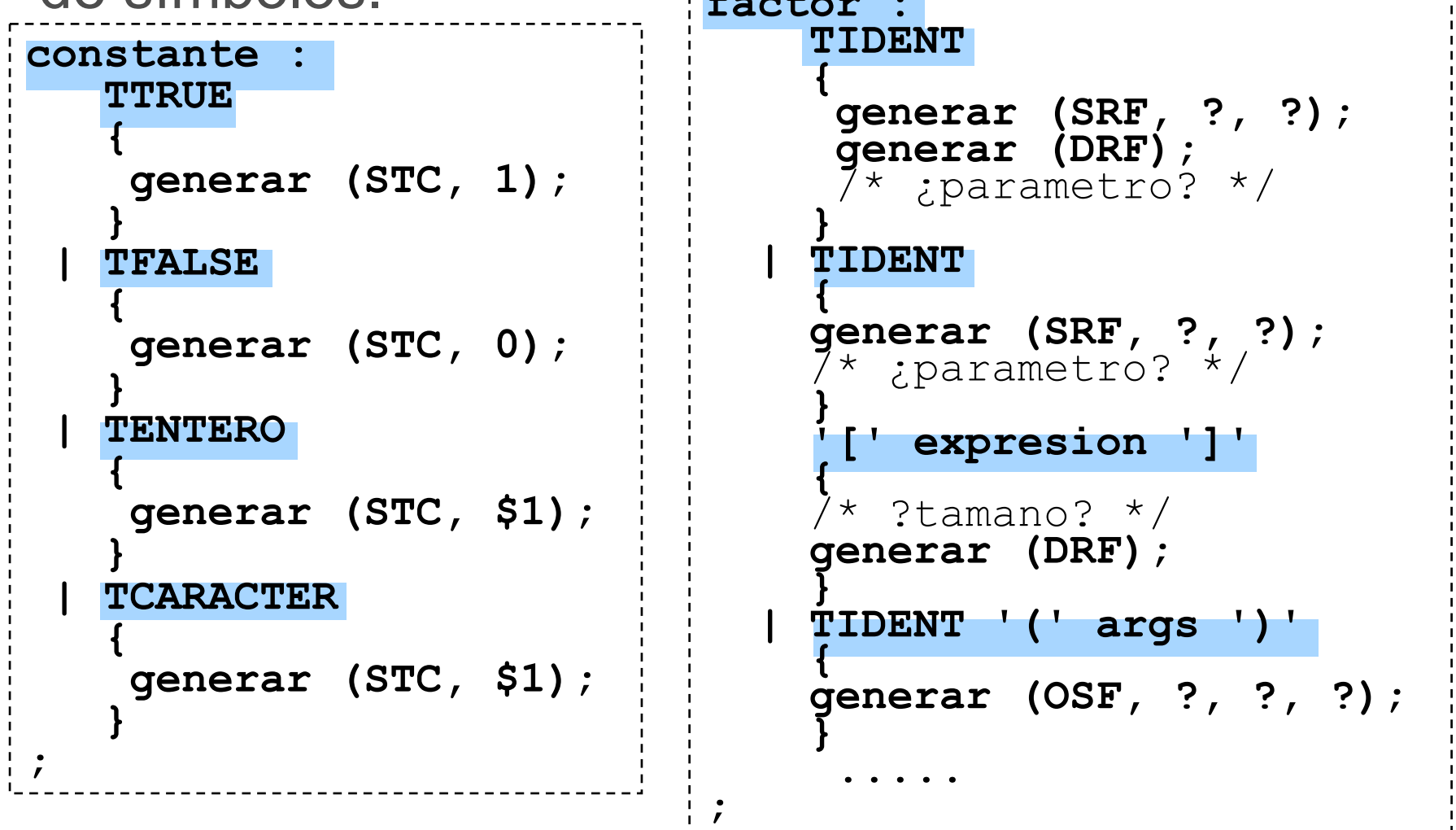

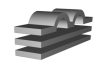

# **Operandos: acceso a nombres (AST)**

• La información esencial debe obtenerse de la tabla de símbolos. **factor :** 

```
constante : 
   TTRUE 
 { 
   $$.cod = code (STC, 1); 
 } 
 | TFALSE 
 { 
   $$.cod = code (STC, 0); 
 } 
  | TENTERO 
 { 
   $$.cod = code (STC, $1); 
 } 
  | TCARACTER 
 { 
   $$.cod = code (STC, $1); 
 } 
; 
                                      TIDENT 
                                   \int $$.cod = code (SRF,?,?); 
                                      emit (&($$.cod), DRF); 
                                      /* ¿parametro? */ 
                                    } 
                                     | TIDENT '[' expresion ']' 
                                   \left| \begin{array}{c} \cdot \end{array} \right|$\$; cod = code (SRF, ?, ?);<br>/* ;parametro? */
                                     concatenar (&($$.cod),
                                                        $3.cod); 
                                      /* ?tamano? */ 
                                      emit (&($$), (DRF); 
                                    } 
                                    | TIDENT '(' args ')' 
                                   \frac{1}{2}$5.\text{cod} = $3; emit (&($$.cod),OSF,?,?,?); 
                                    } 
                                    ..... 
                                   ;
```
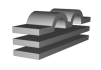

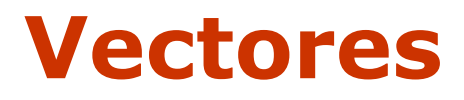

• Componentes almacenadas de forma contigua

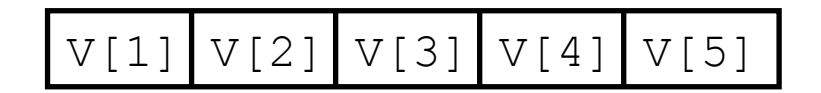

• Vectores de dimensión definida en compilación, desplazamiento de**V[i]:** 

**(i – lim\_inf) x tamaño**

$$
\bullet\ \mathsf{En}\ \mathsf{C} \mathpunct :
$$

**i x tamaño**

• se reduce a aritmética de punteros:

> **v[i]**  es equivalente a  $*(v + i)$

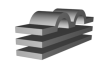

### **Procesamiento de Vectores**

• Dada **var v : array[4..8] of integer;** 

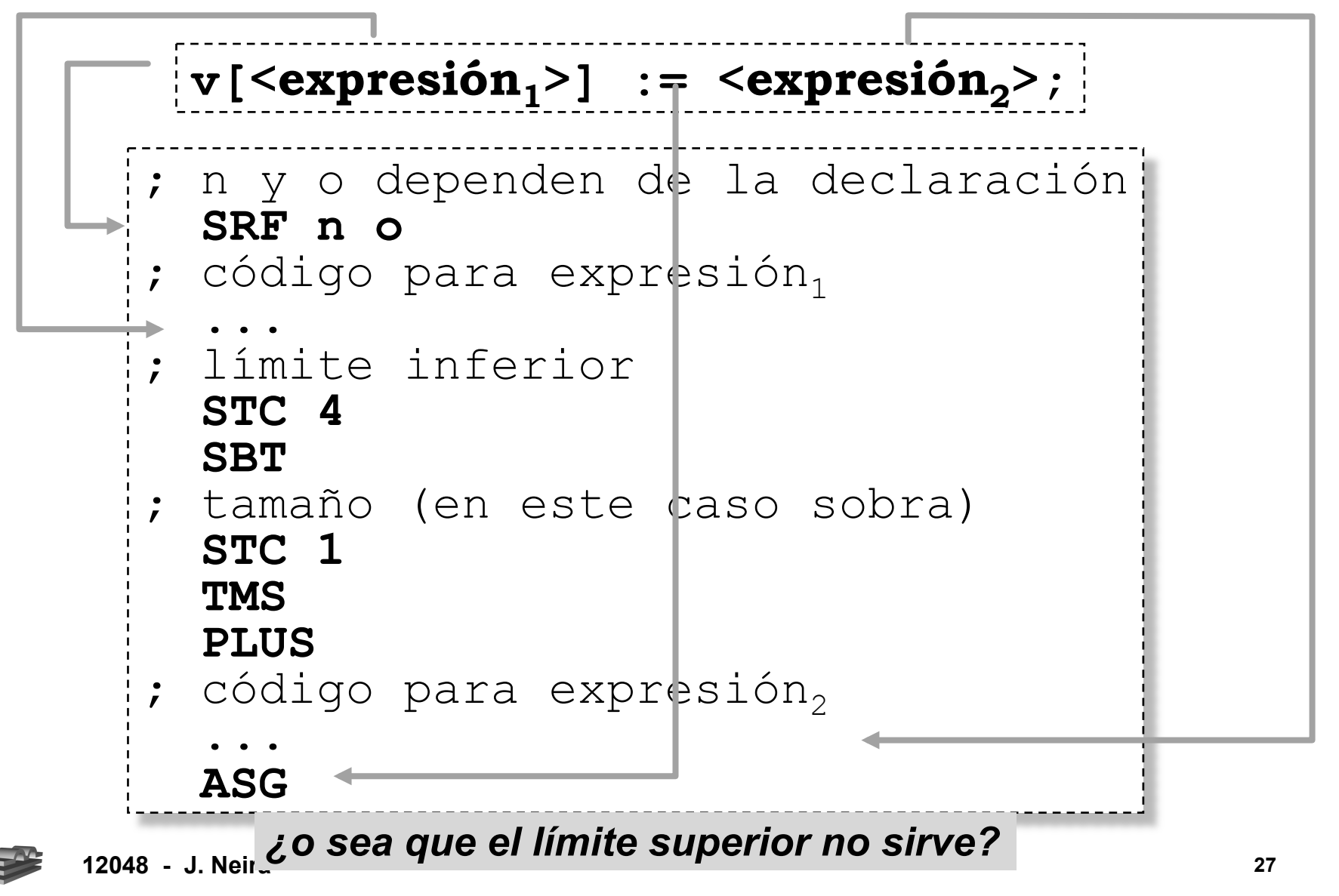

### **Procesamiento de Vectores**

• Dada **var v : array[-3..5] of boolean;** 

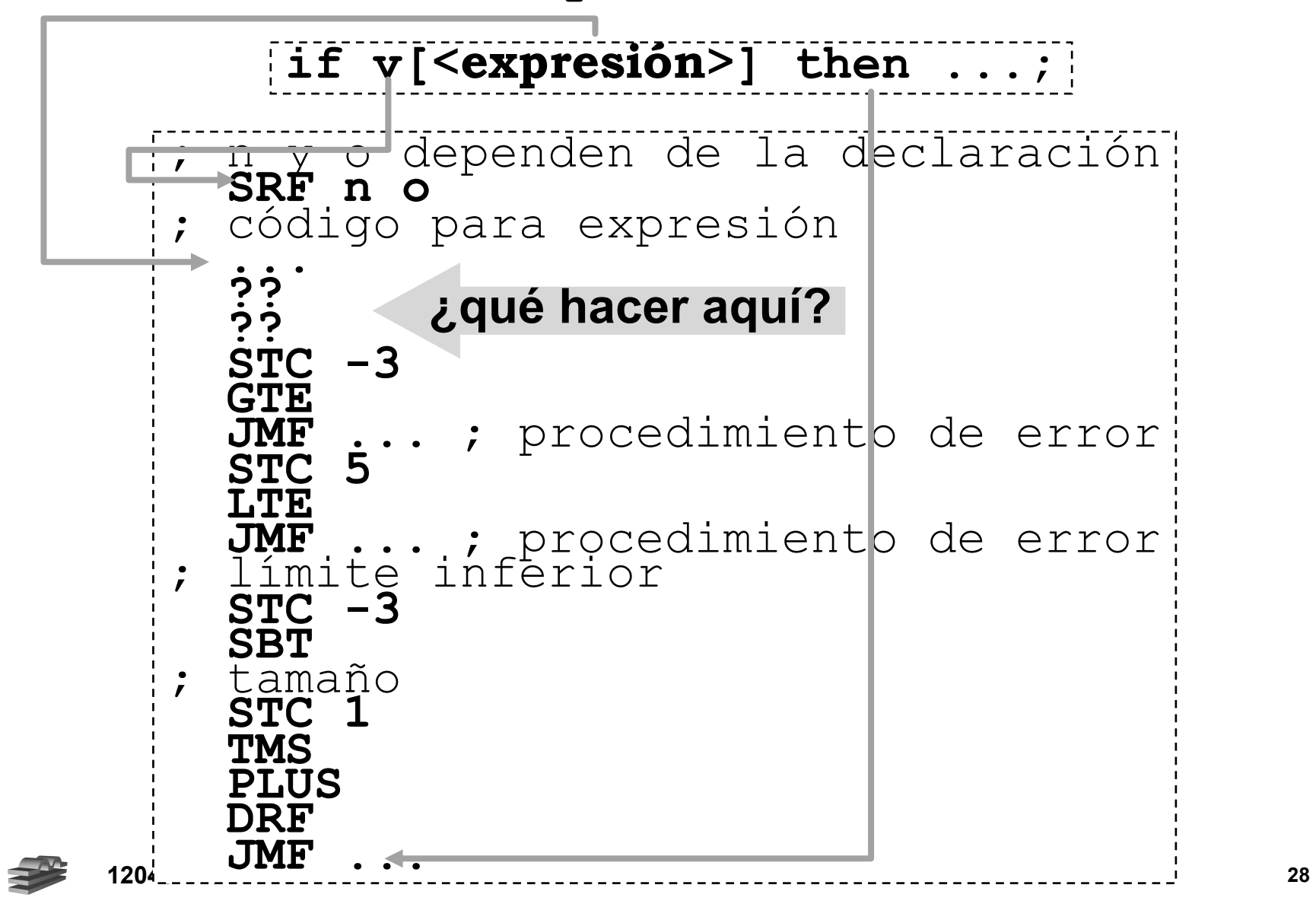

# **Matrices contiguas por filas, v1**

tipo v $[l_1...u_1,...,l_n...u_n]$ ; entero v[2..5,3..7,1..8]; **.... v[2,3,1] := ...; v[5,7,8] := ...; v[3,4,5] := ...;** ¿dirección?

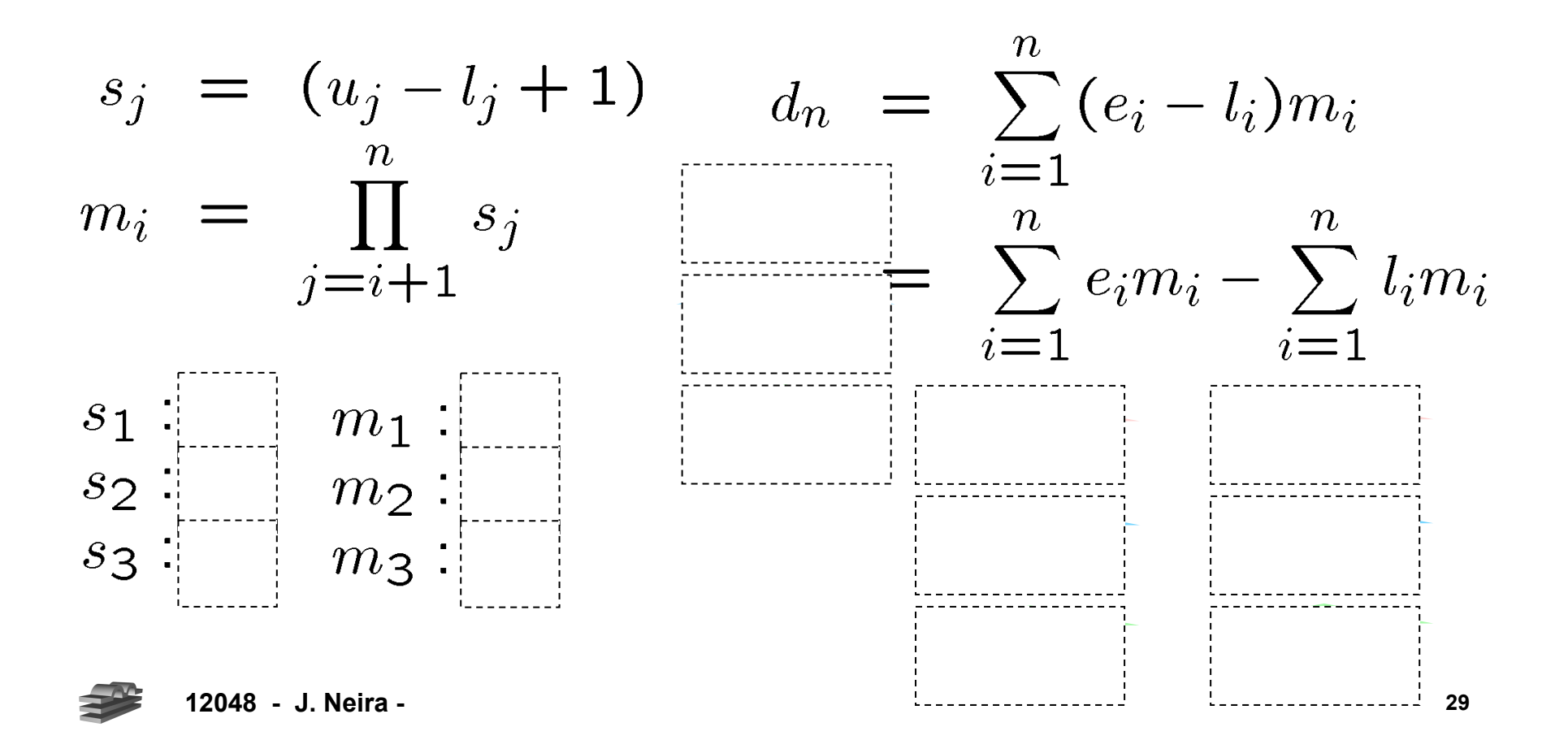

### **Formulación alternativa, v2**

$$
d_n = (\cdots ((e_1s_2 + e_2)s_3 + e_3) \cdots) s_n + e_n
$$
  
- (\cdots ((l\_1s\_2 + l\_2)s\_3 + l\_3) \cdots) s\_n + l\_n

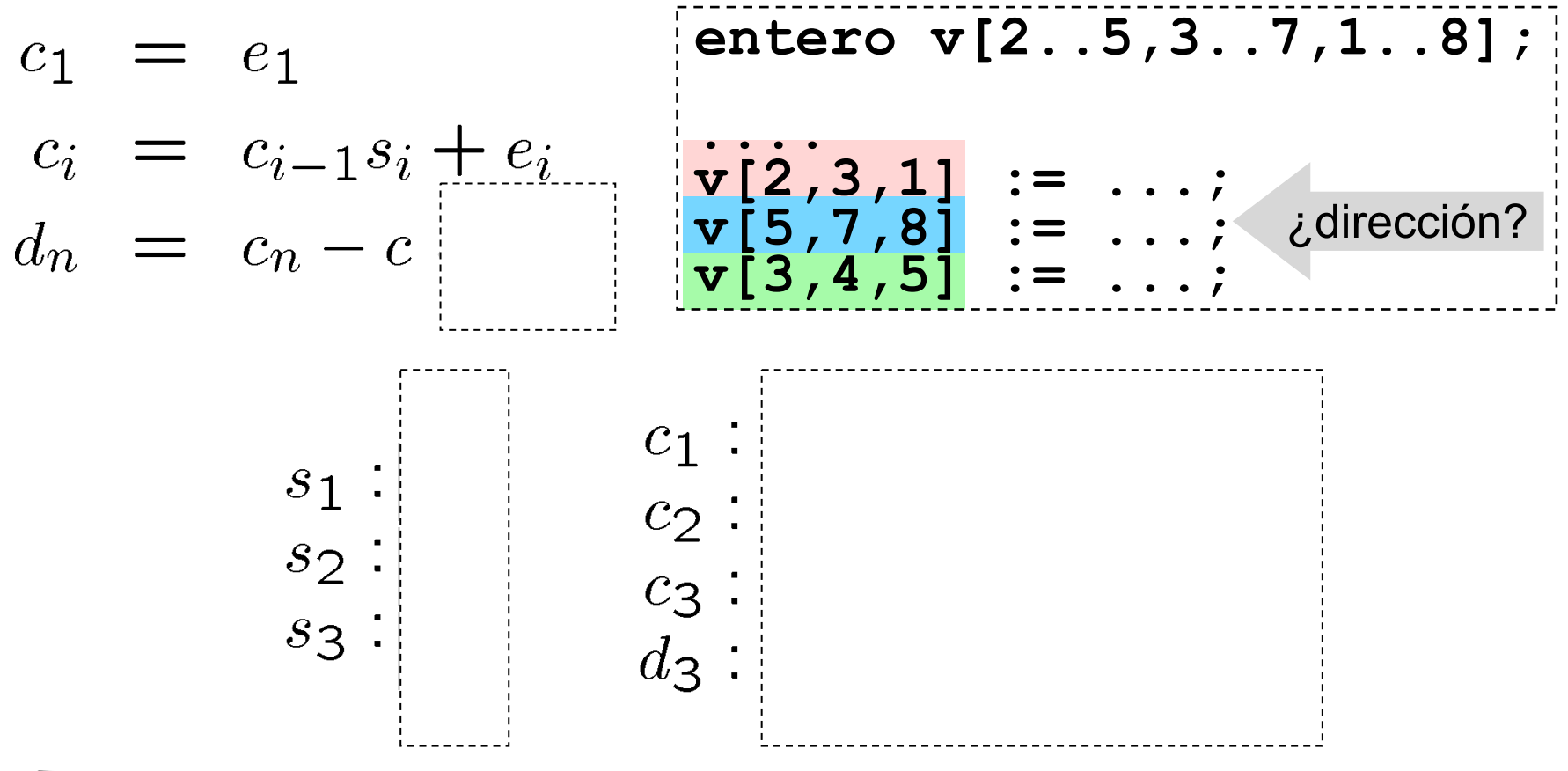

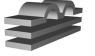

# **Matrices: generación de código, v2**

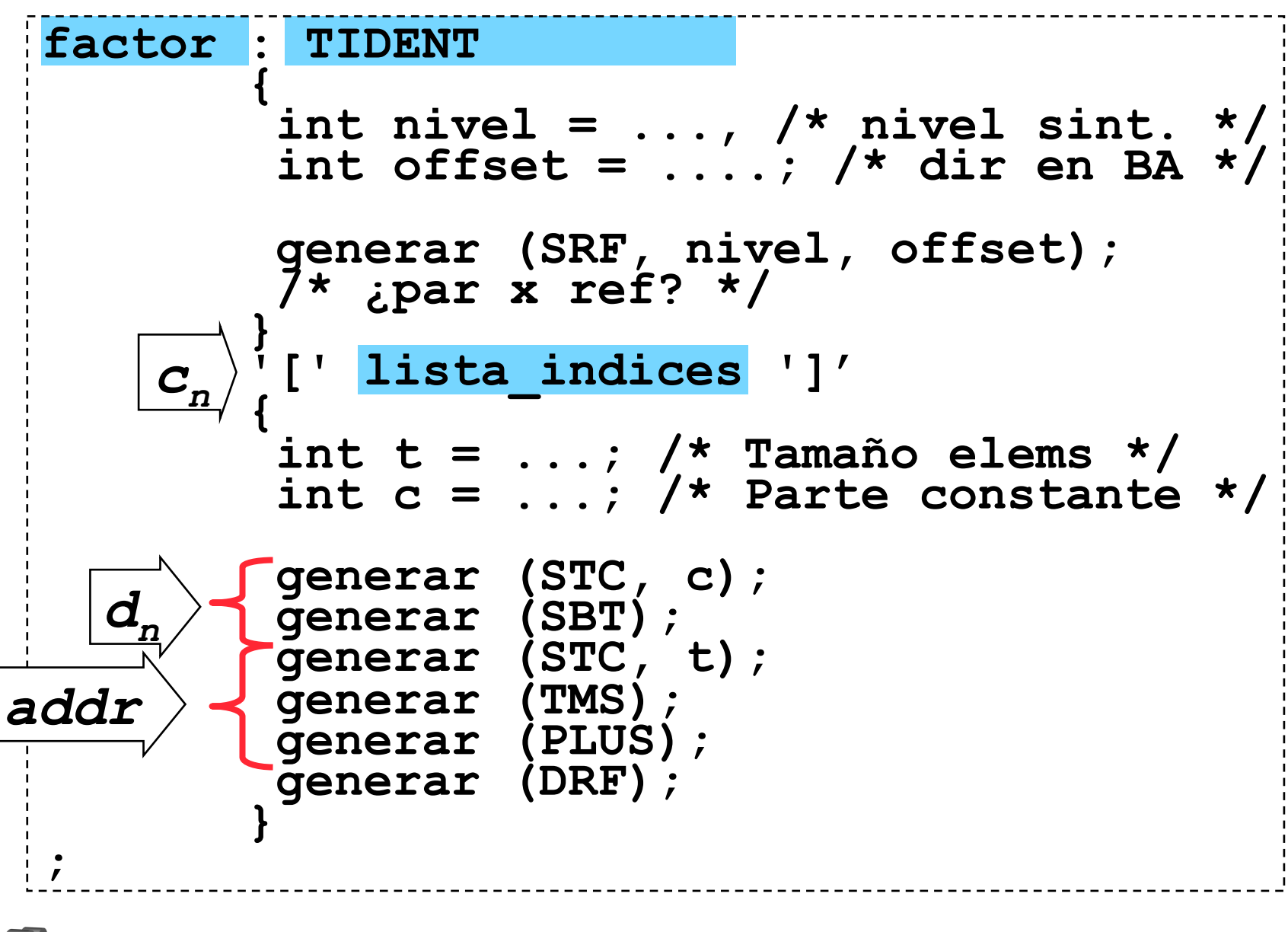

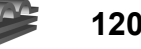

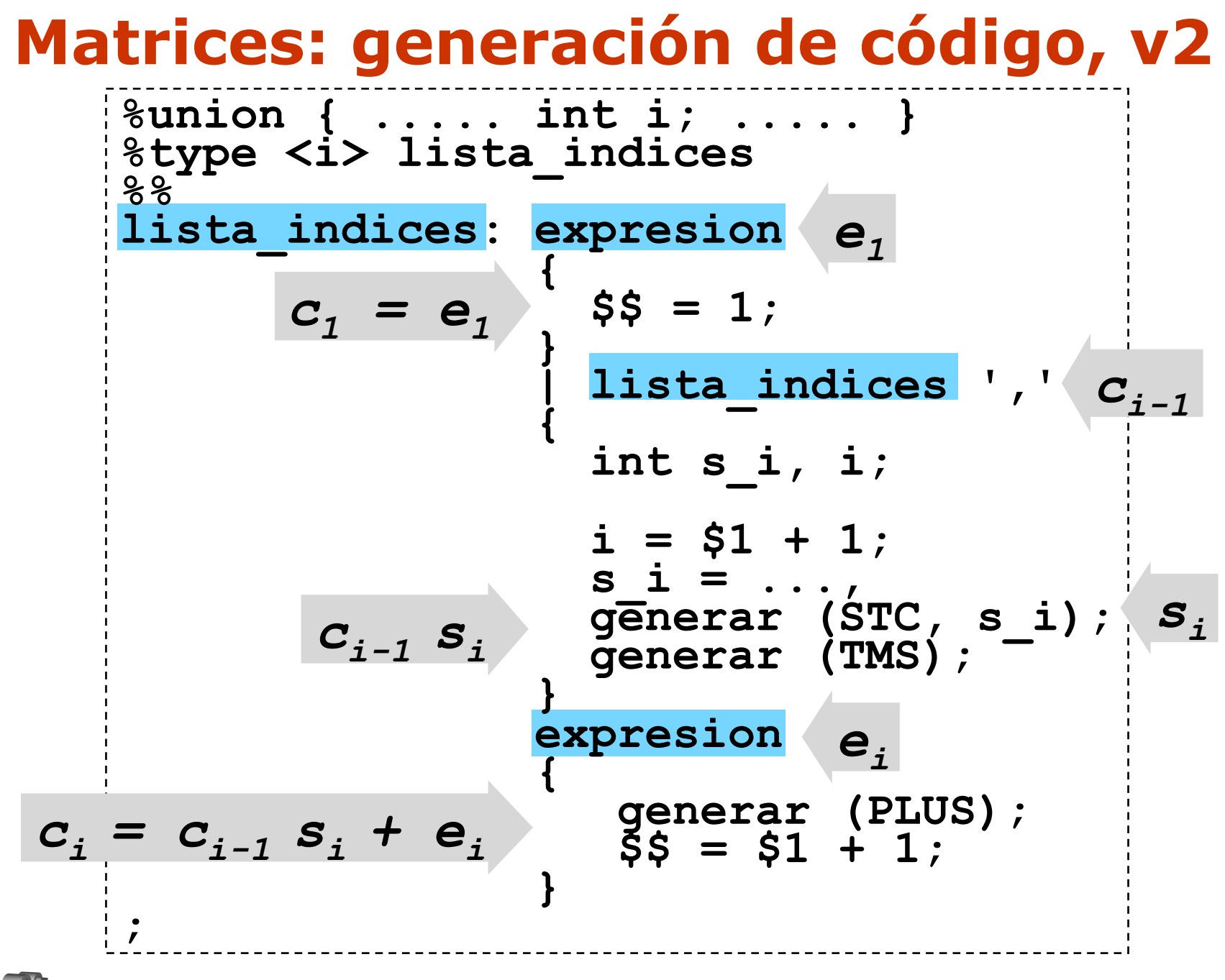

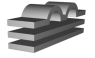

# **¿y porqué no...?**

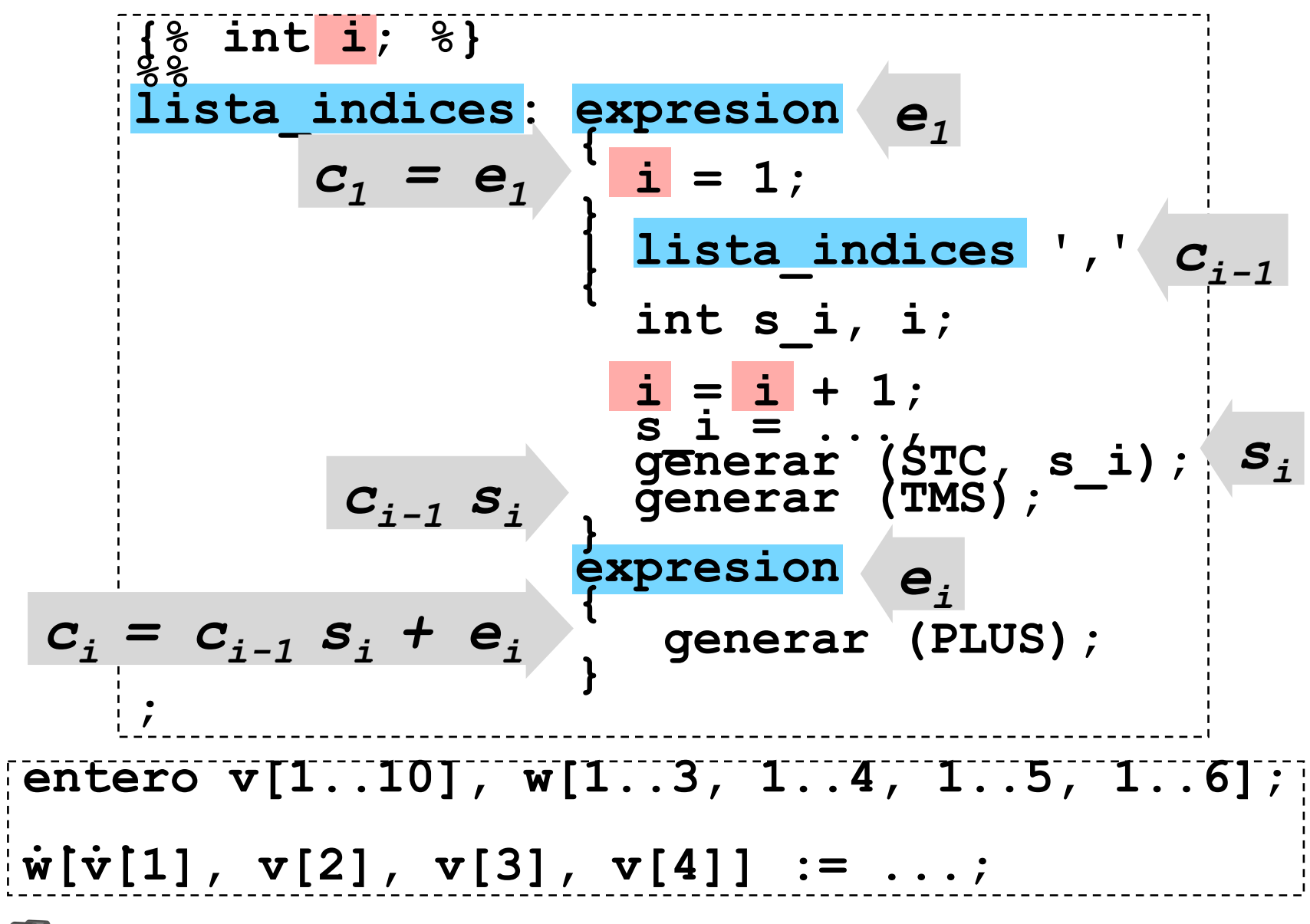

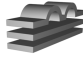

### **Ejemplo: para v[3,4,5]**

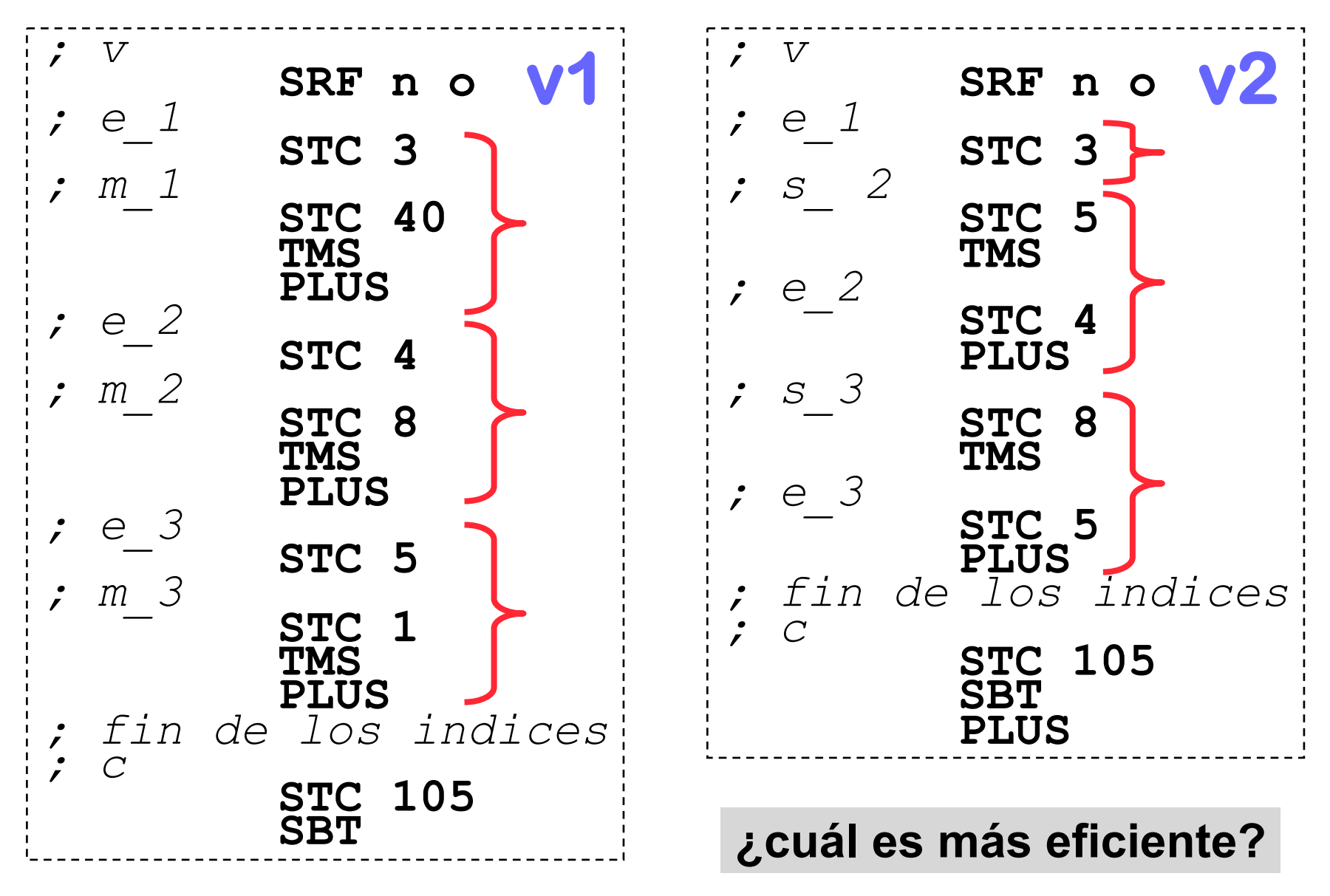

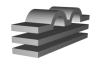

## **Operadores**

• Algoritmo recursivo: comenzando en la raíz del árbol sintáctico:

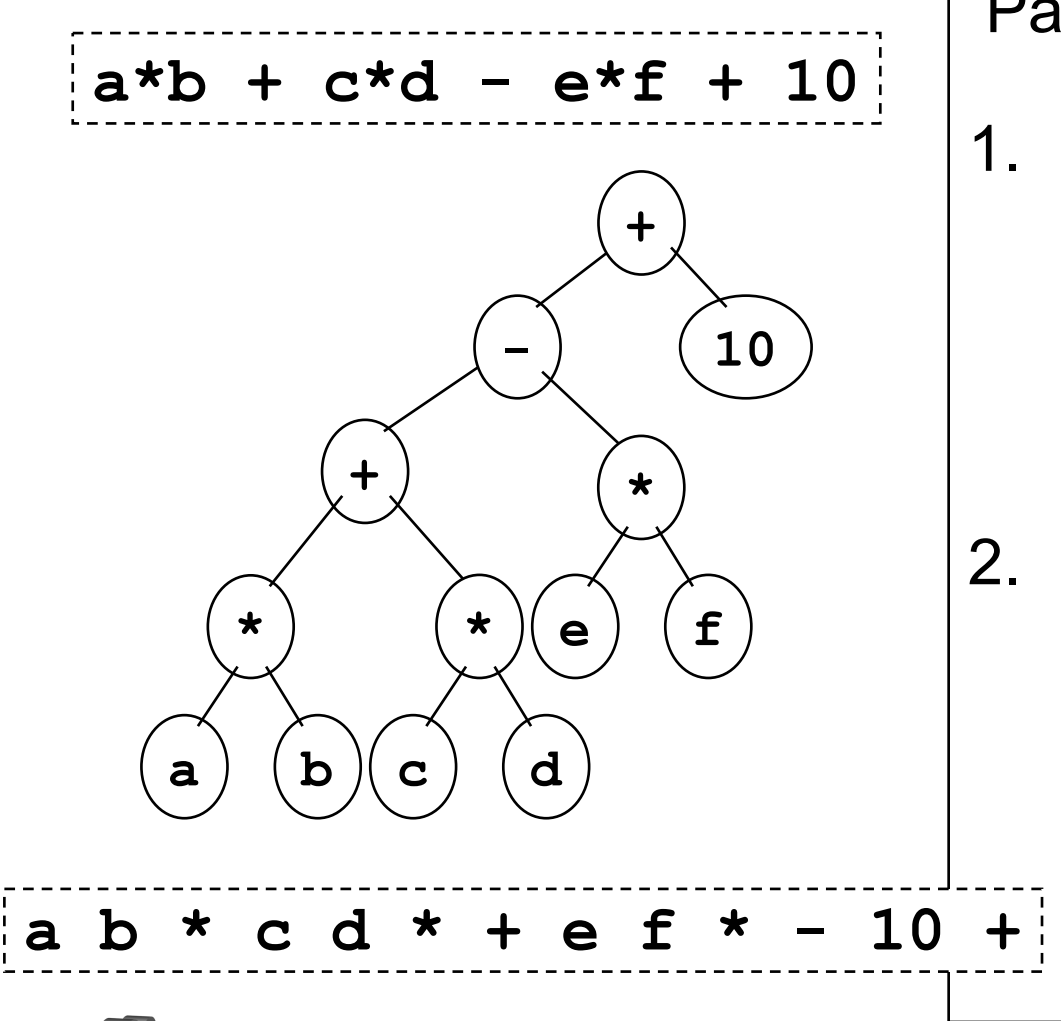

Para un operador n-ario:

- 1. Generar código para evaluar los operandos 1..n, almacenando los resultados en localizaciones temporales-
- 2. Generar código para evaluar el operador, utilizando los operandos almacenados en las n localizaciones temporales y almacenando el resultado en otra localización temporal.

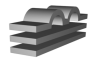

### **Operadores Aritméticos (sec)**

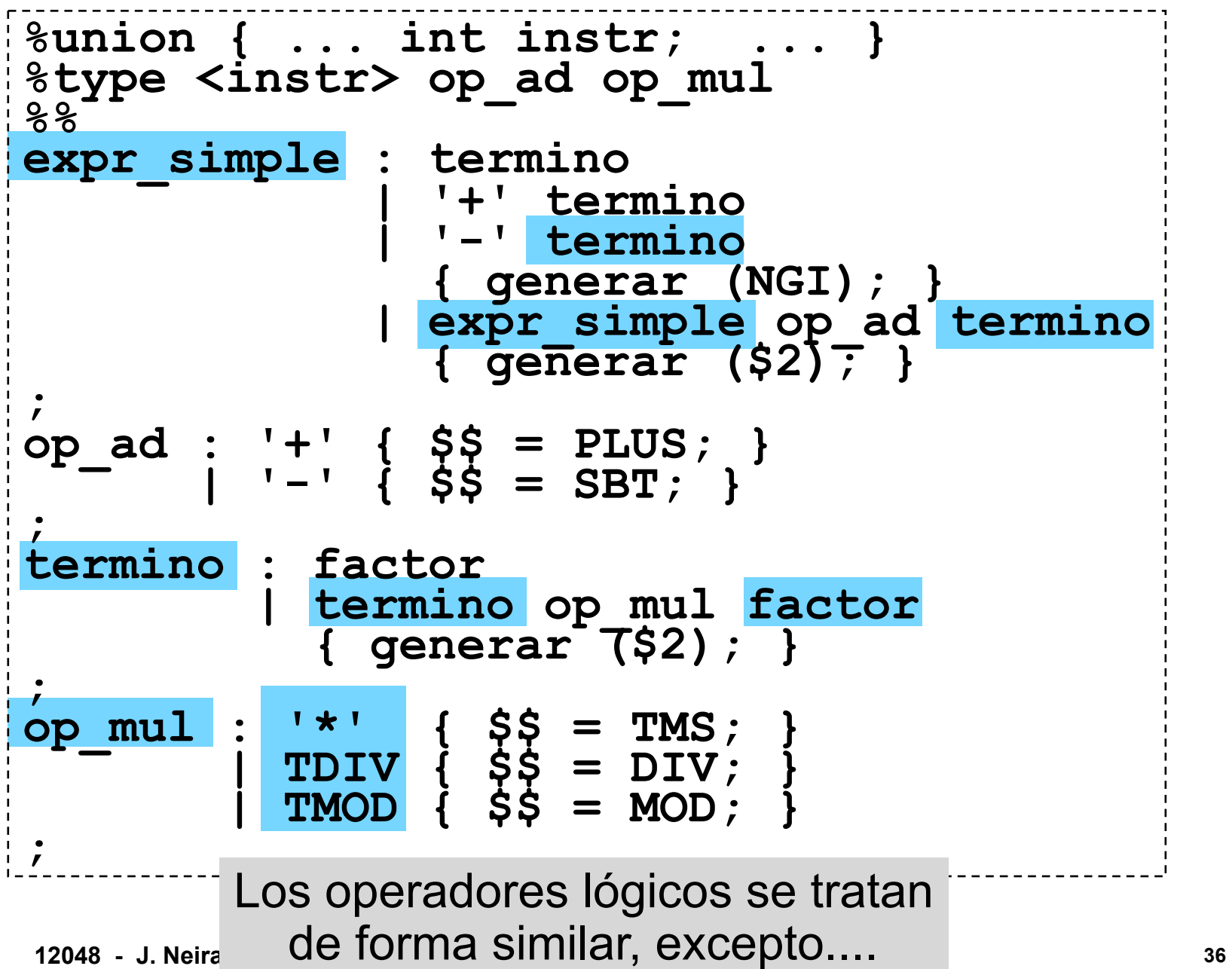

# **Corto circuito: or else**

• Implica operaciones de control de flujo:

 $A$  or else  $B$   $\rightarrow$  if  $A$  then *true* else  $B$ 

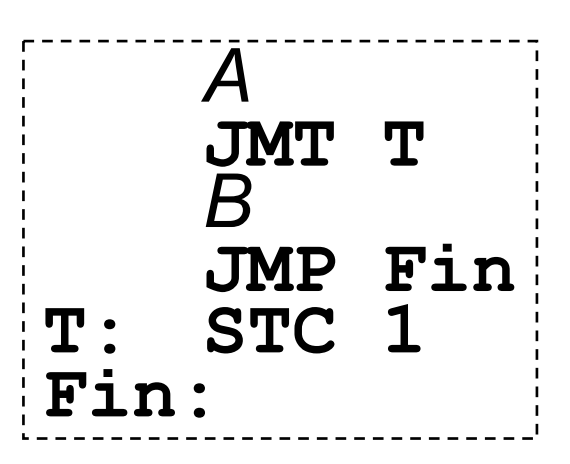

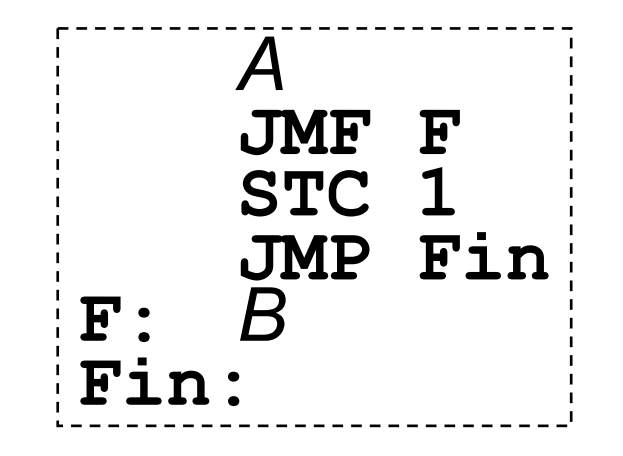

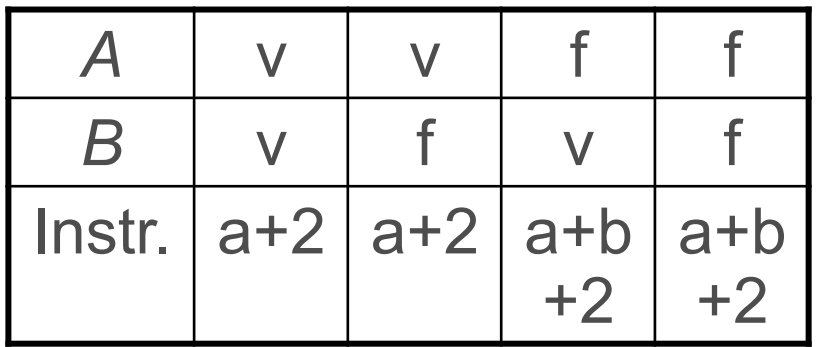

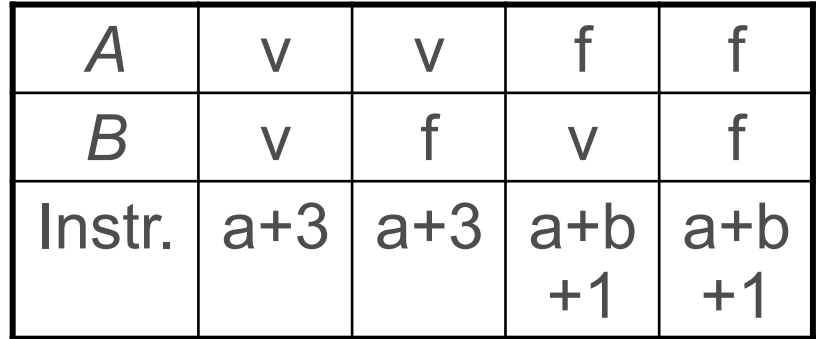

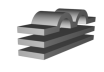

### **Corto circuito: and then**

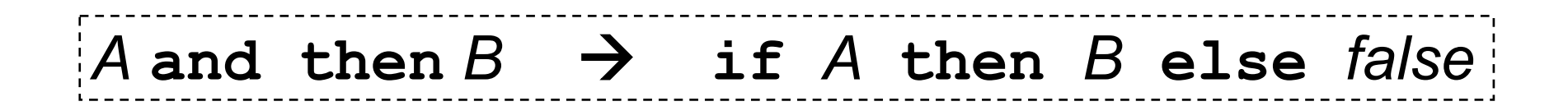

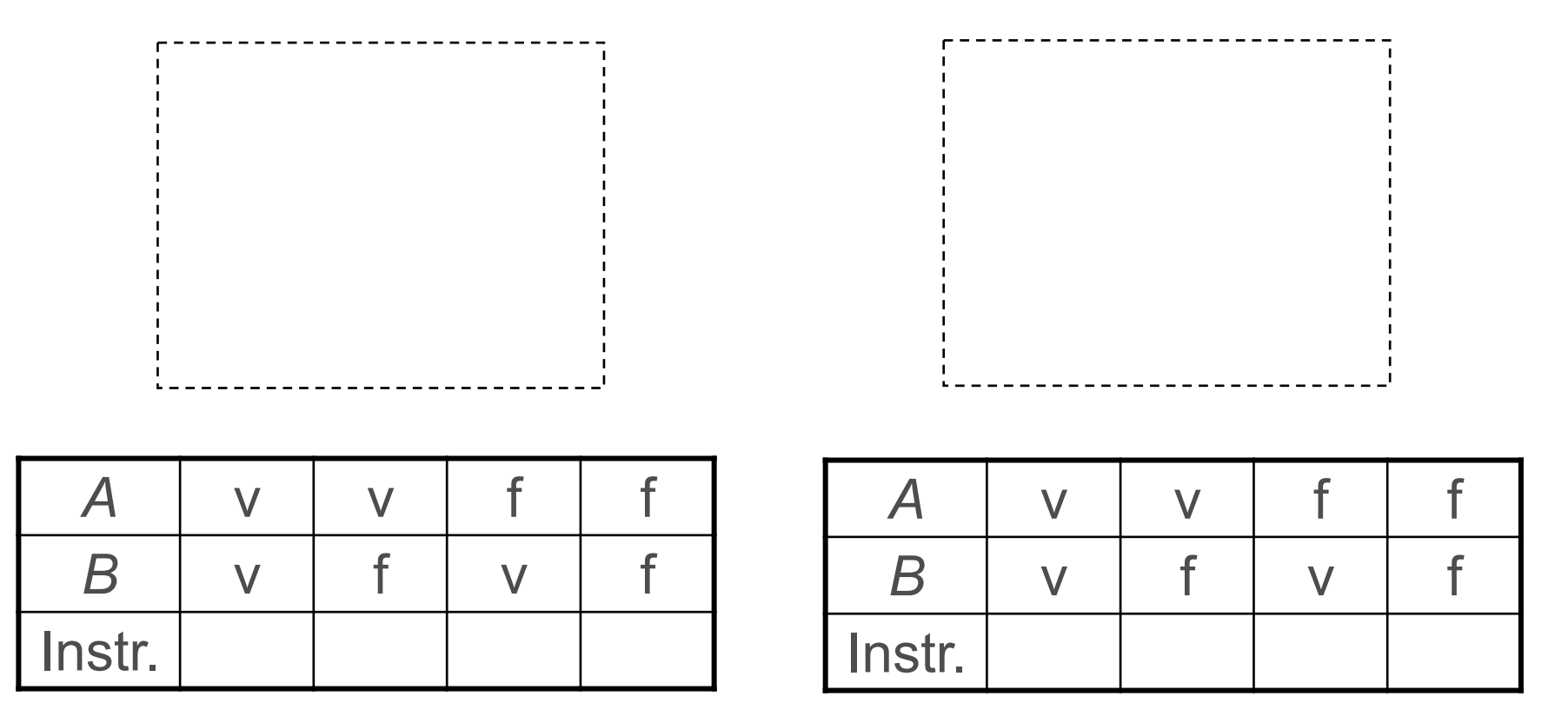

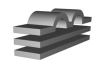

# **Siguiente problema....**

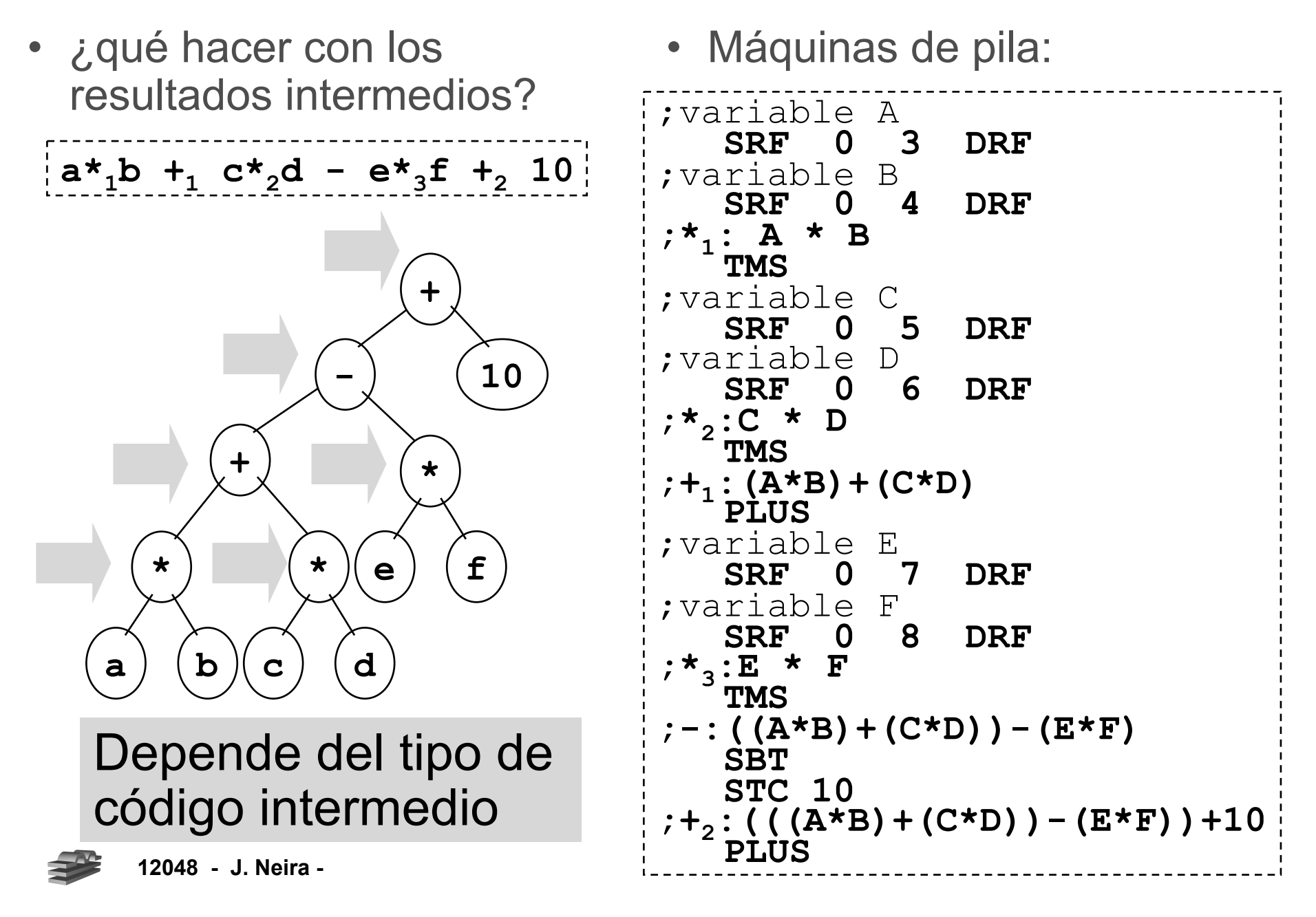

# **TAC: Variables temporales**

• Se supone disponible una cantidad ilimitada de variables

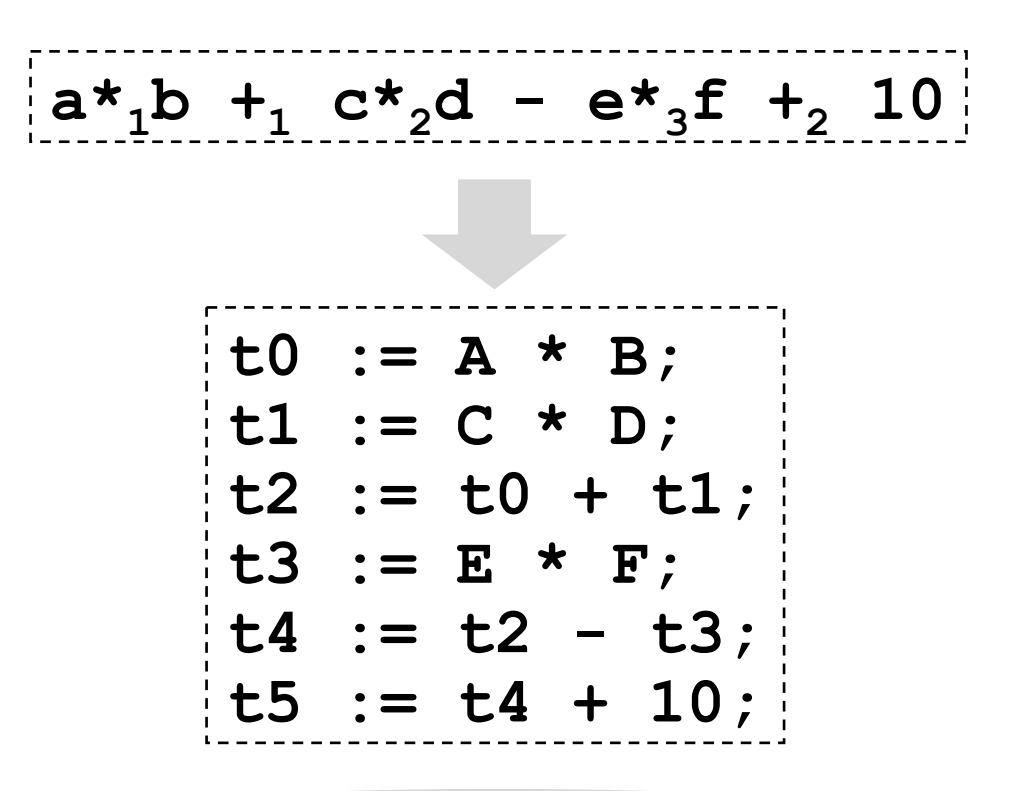

'register allocation problem'

• Al traducir este código intermedio para una arquitectura destino, se utilizarán registros en lo posible, de lo contrario posiciones de memoria.

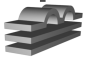

**12048 - J. Neira - 40** 

# **Código de tres direcciones**

• Se utiliza un generador de nombres temporales:

```
char *newtemp () 
{ 
    static int c = 0; 
   char *m = malloc(5);
    sprintf (m, "t%d", c++); 
    return m; 
}
```
• Las expresiones tienen como atributo el nombre de la variable en la que quedan almacenadas.

```
12048 - J. Neira - 41 
%{ 
extern char *newtemp(); 
%} 
%union {...char *place;...} 
%type <place> TIDENT expresion 
%type <place> expresion_simple termino factor
```
# **Código de tres direcciones**

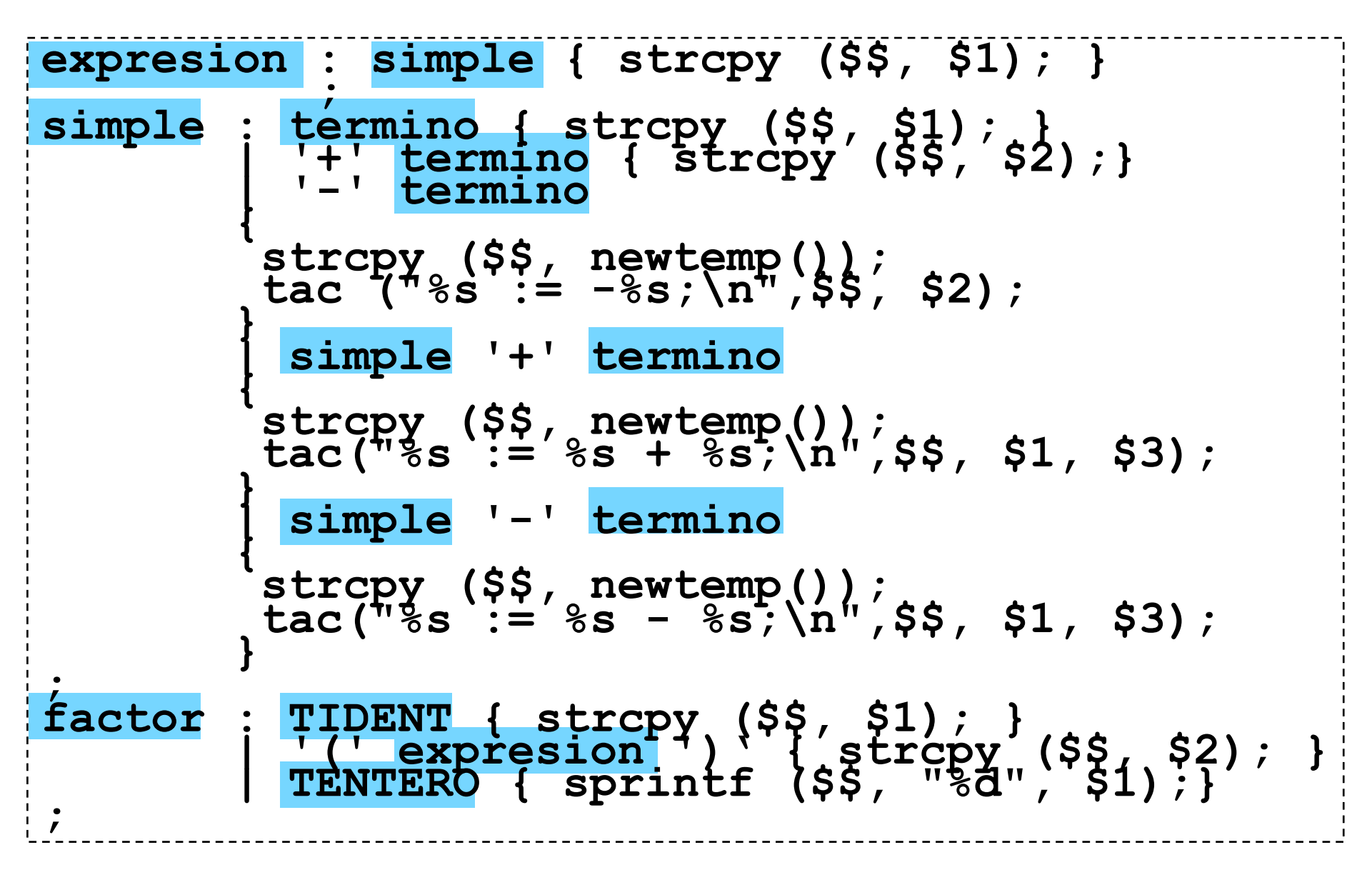

# **Reutilización de temporales**

• Una vez que una variable temporal aparece como operando, deja de utilizarse.

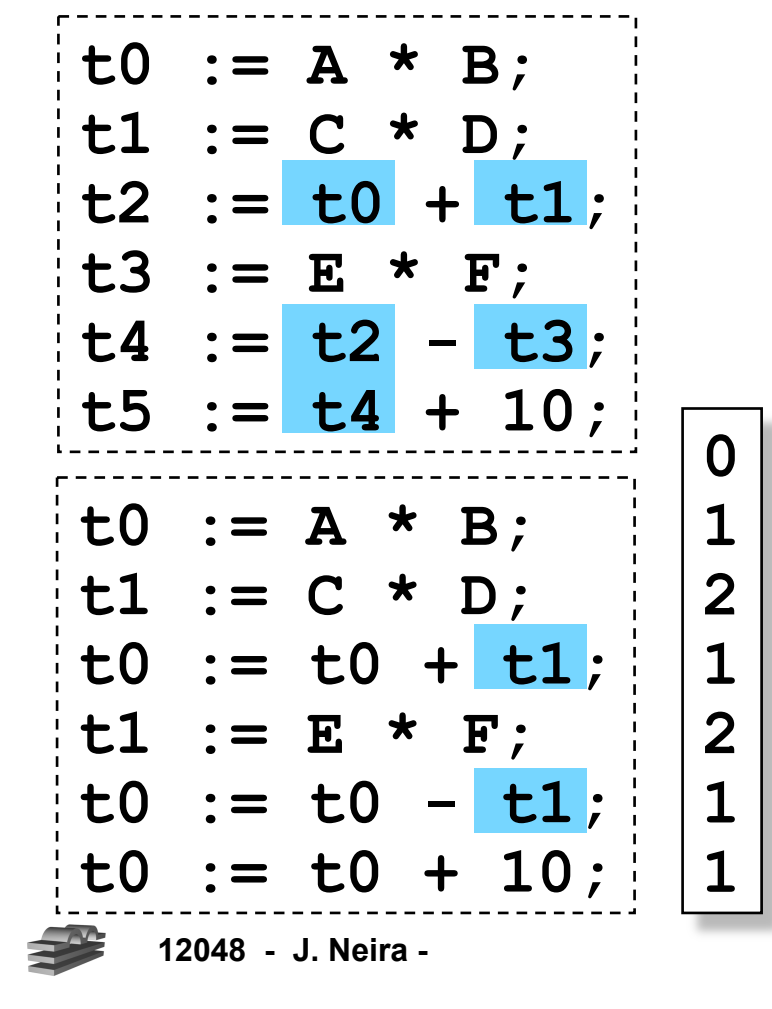

- Al traducir el código intermedio, en lo posible se utilizarán registros (habrá una cantidad limitada); de lo contrario, posiciones de memoria.
- Reducción de temporales requeridas:

#### $1 \text{ c} = 0$

- 2. Para generar un nuevo nombre temporal, utilizar **tc**, e incrementar **c** en **1**.
- 3. Cuando aparezca un nombre temporal como operando, decrementar **c** en **1**.

# **5/6. Estructuras de Control**

• Sin consideraciones de eficiencia, la generación de código es relativamente sencilla:

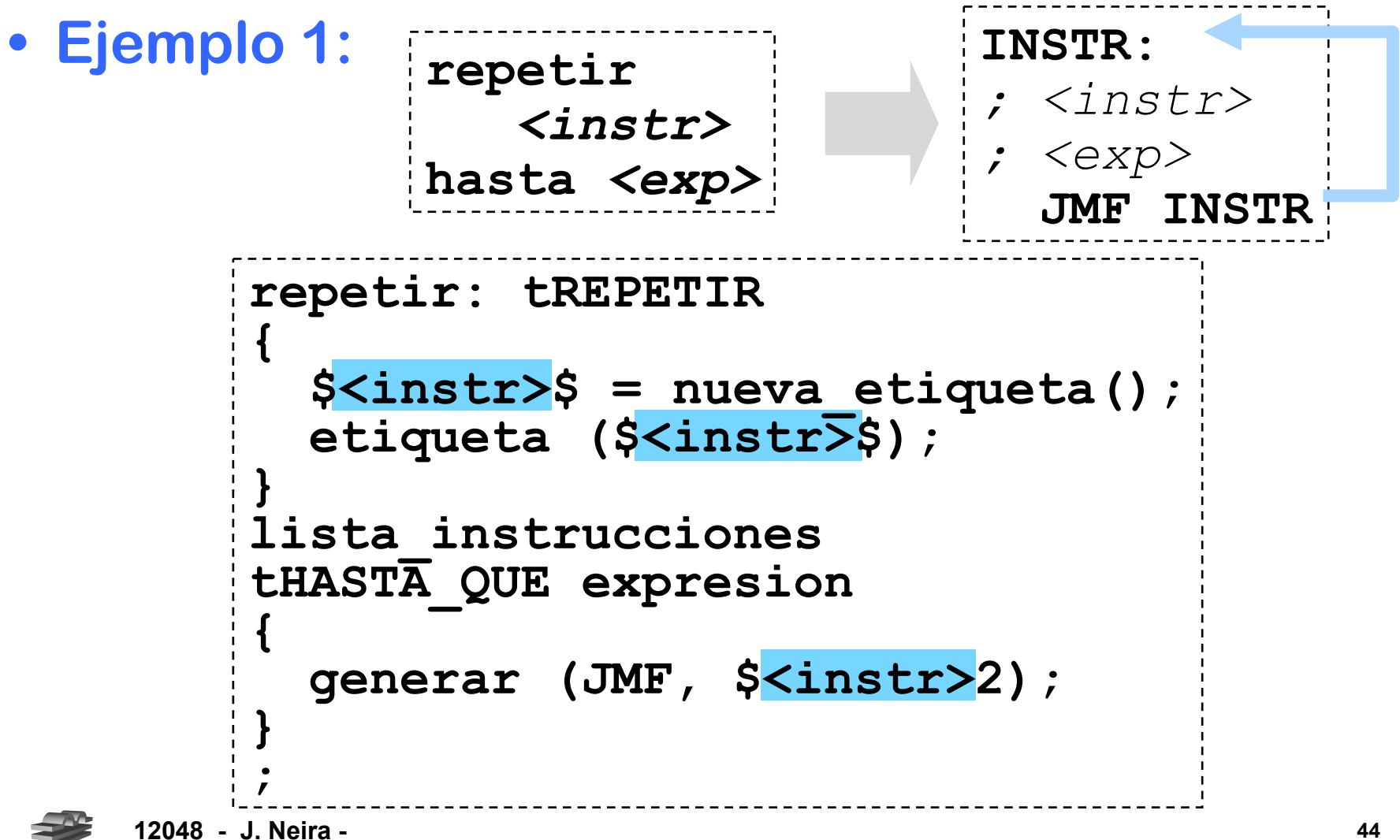

# **Selección (sec)**

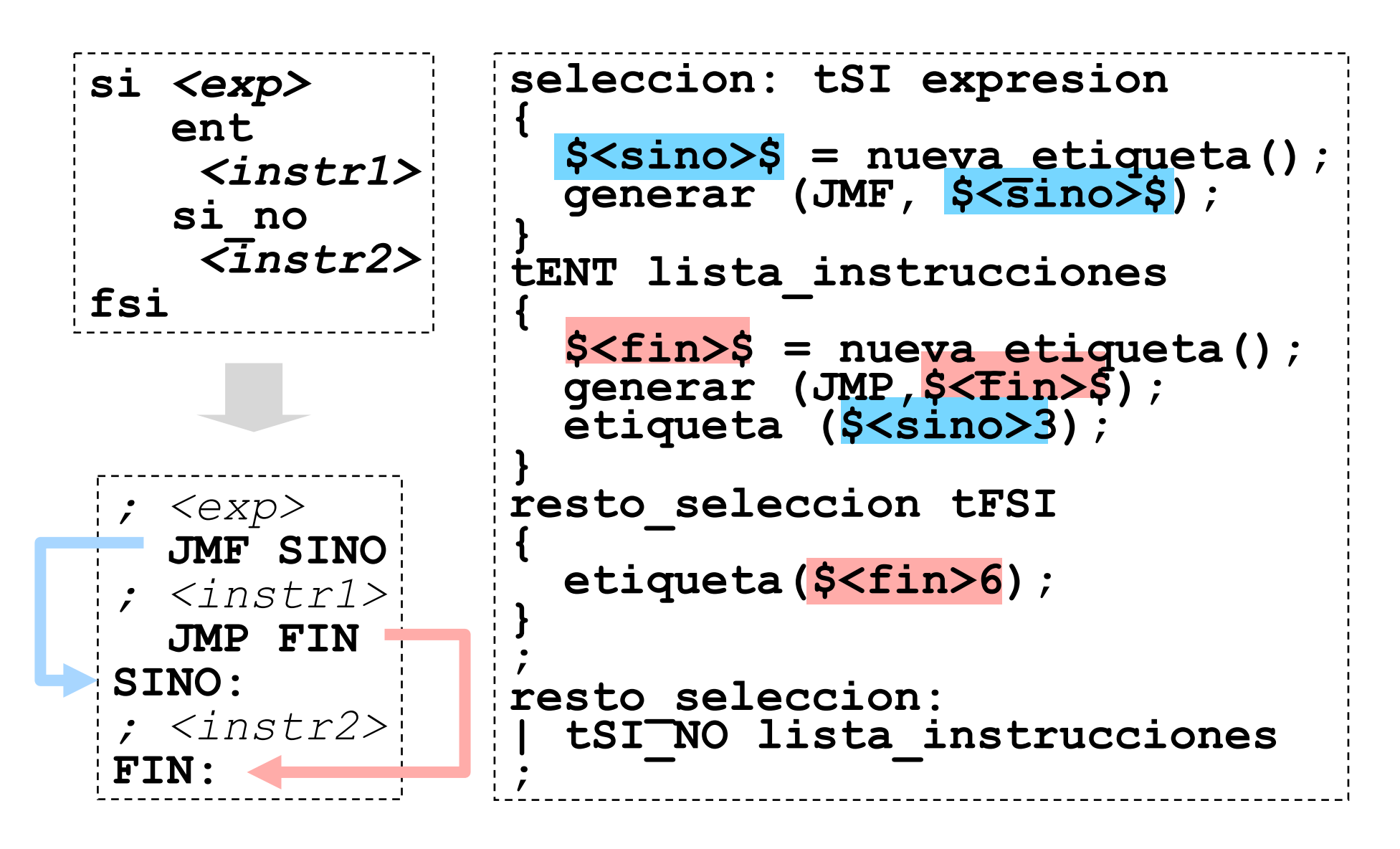

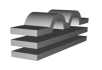

## **Optimalidad**

• La generación de código puede no ser óptima:

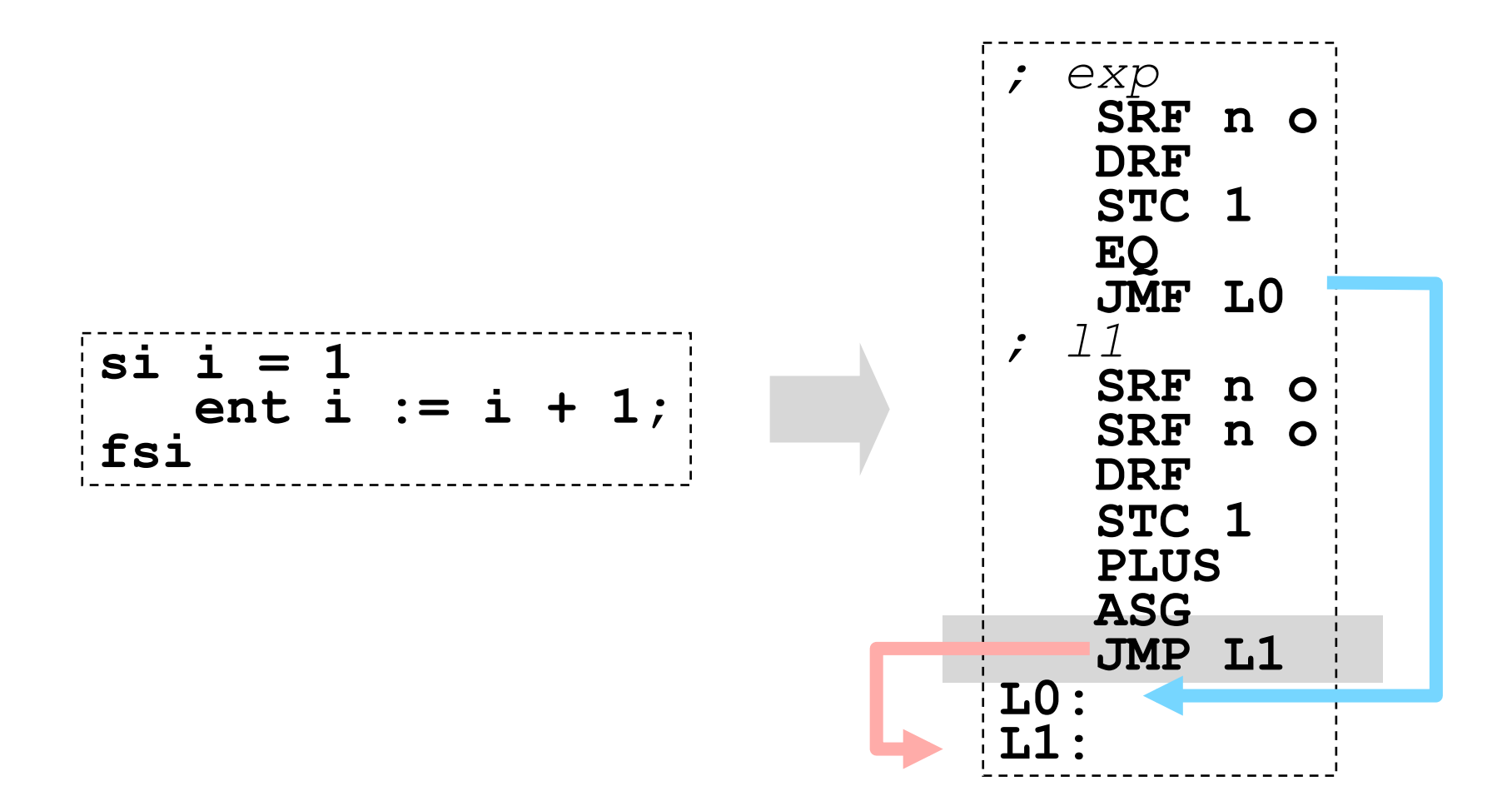

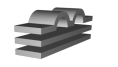

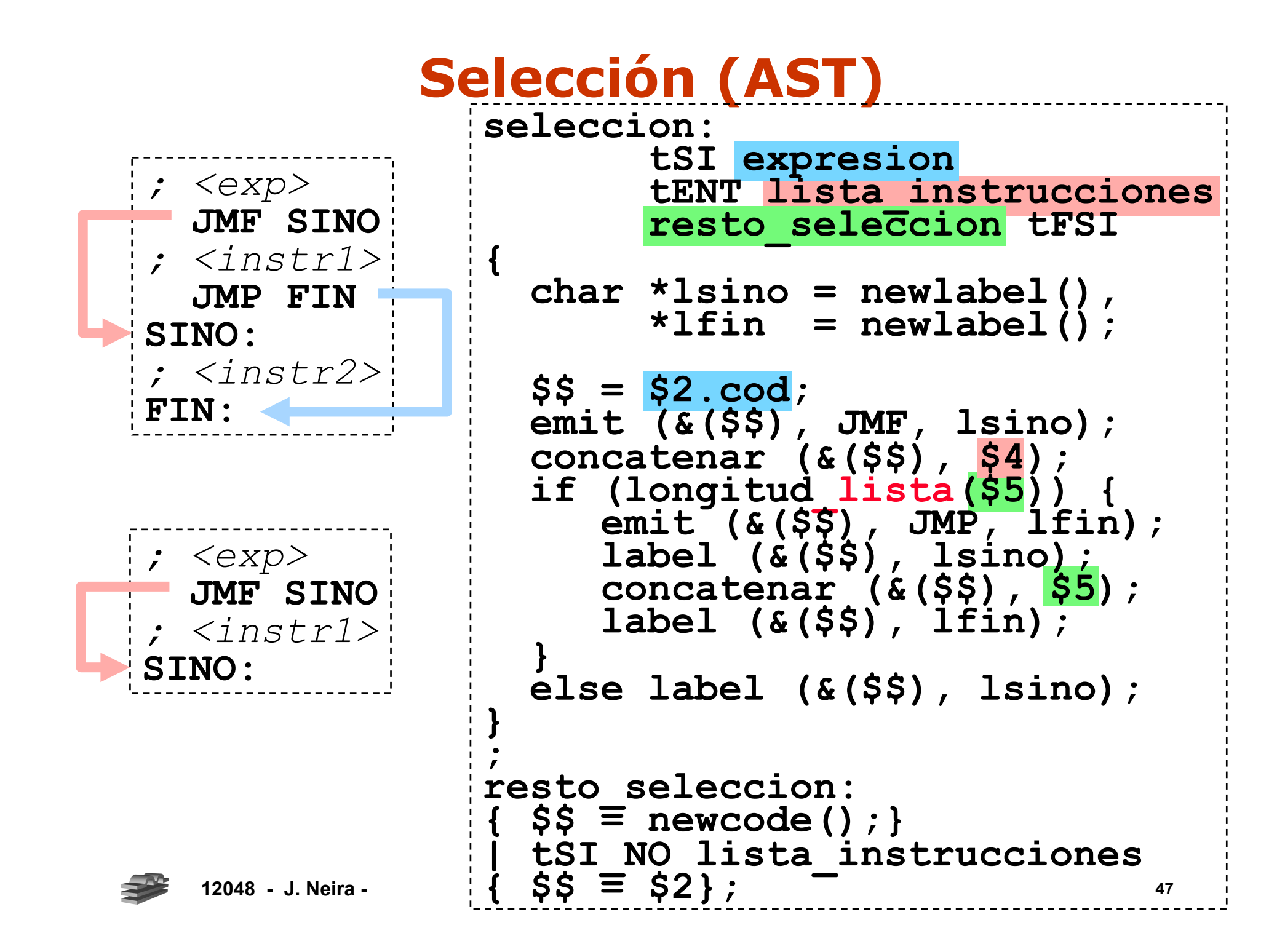

# **Selección múltiple**

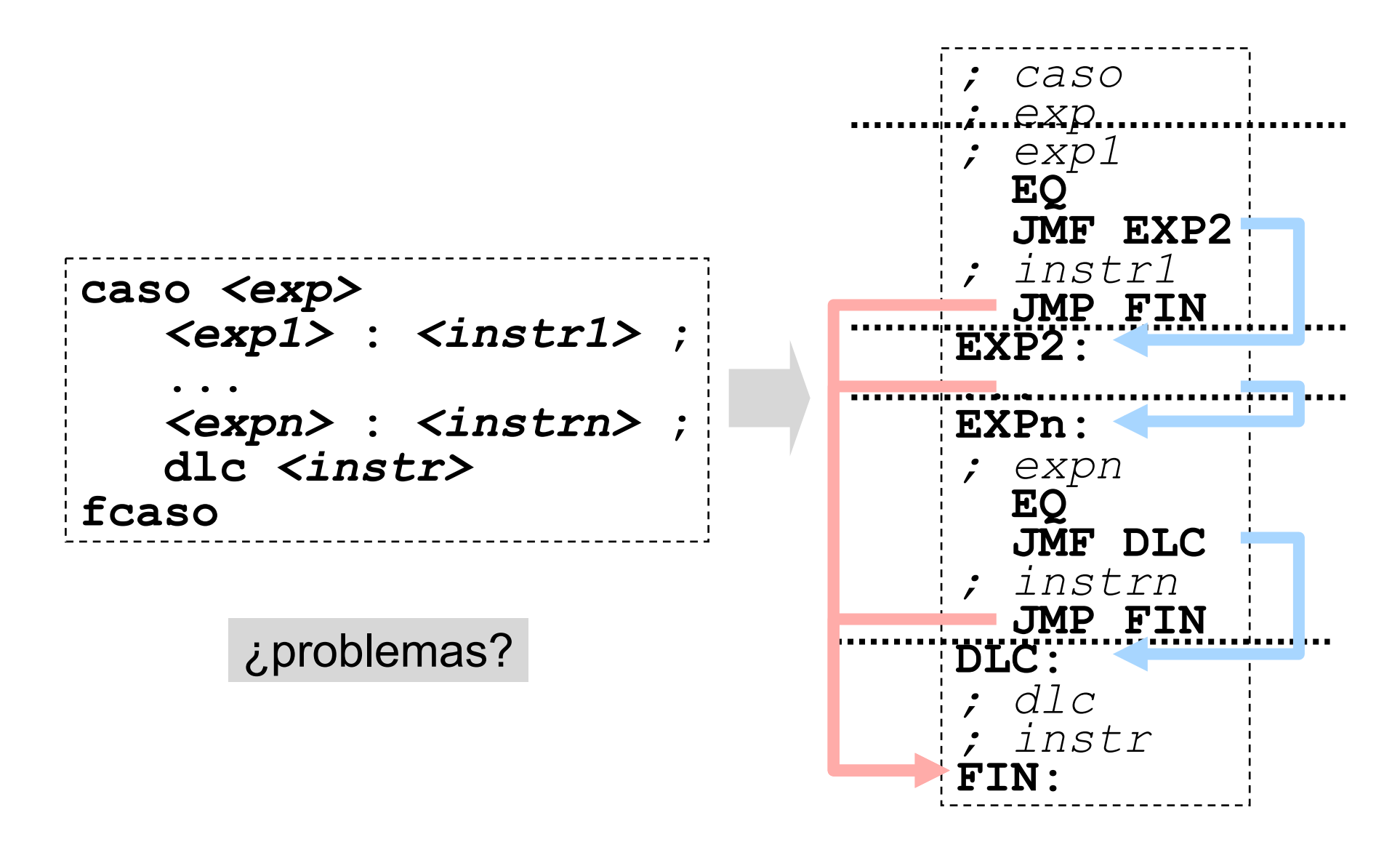

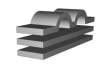

## **Selección múltiple**

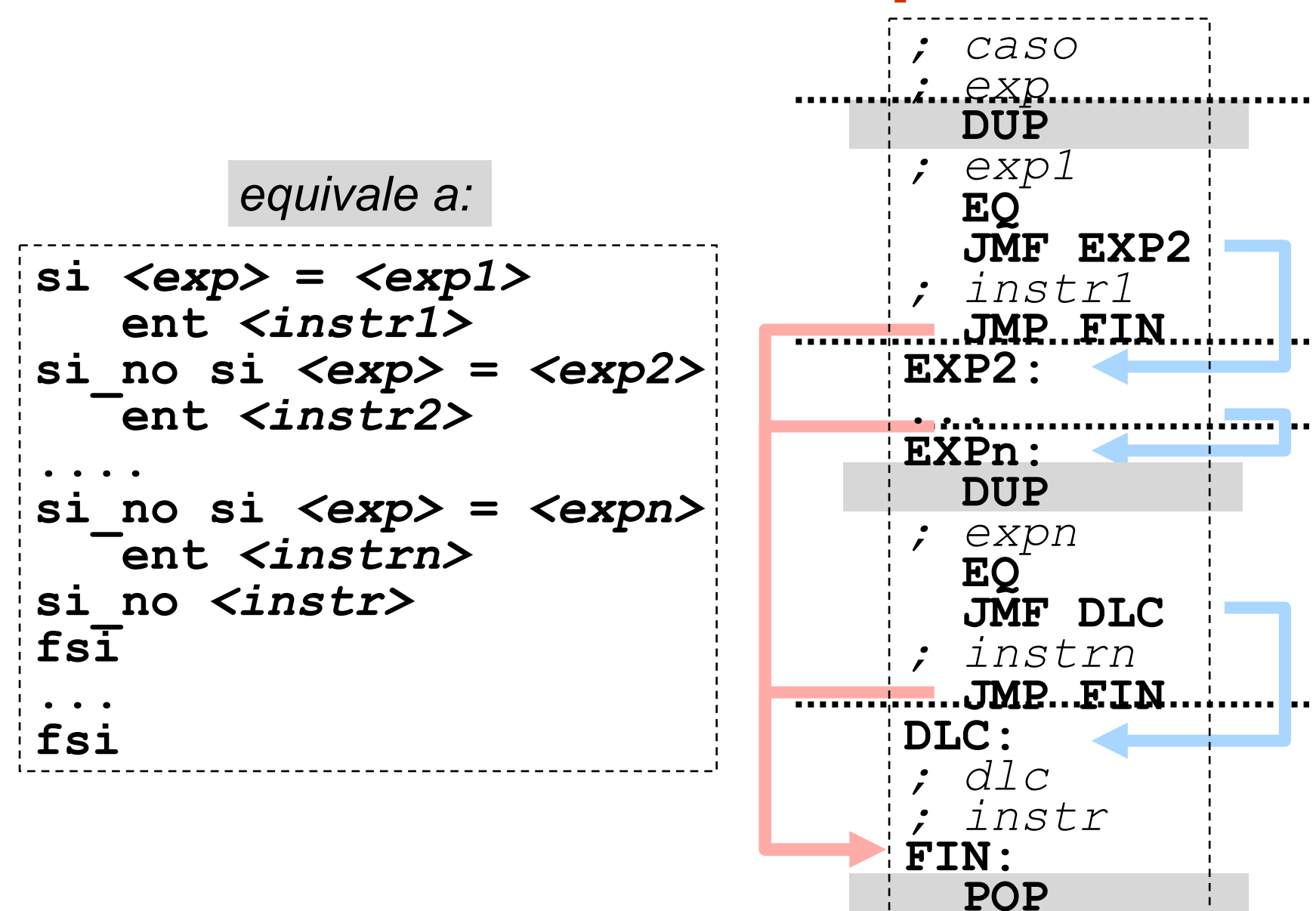

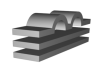

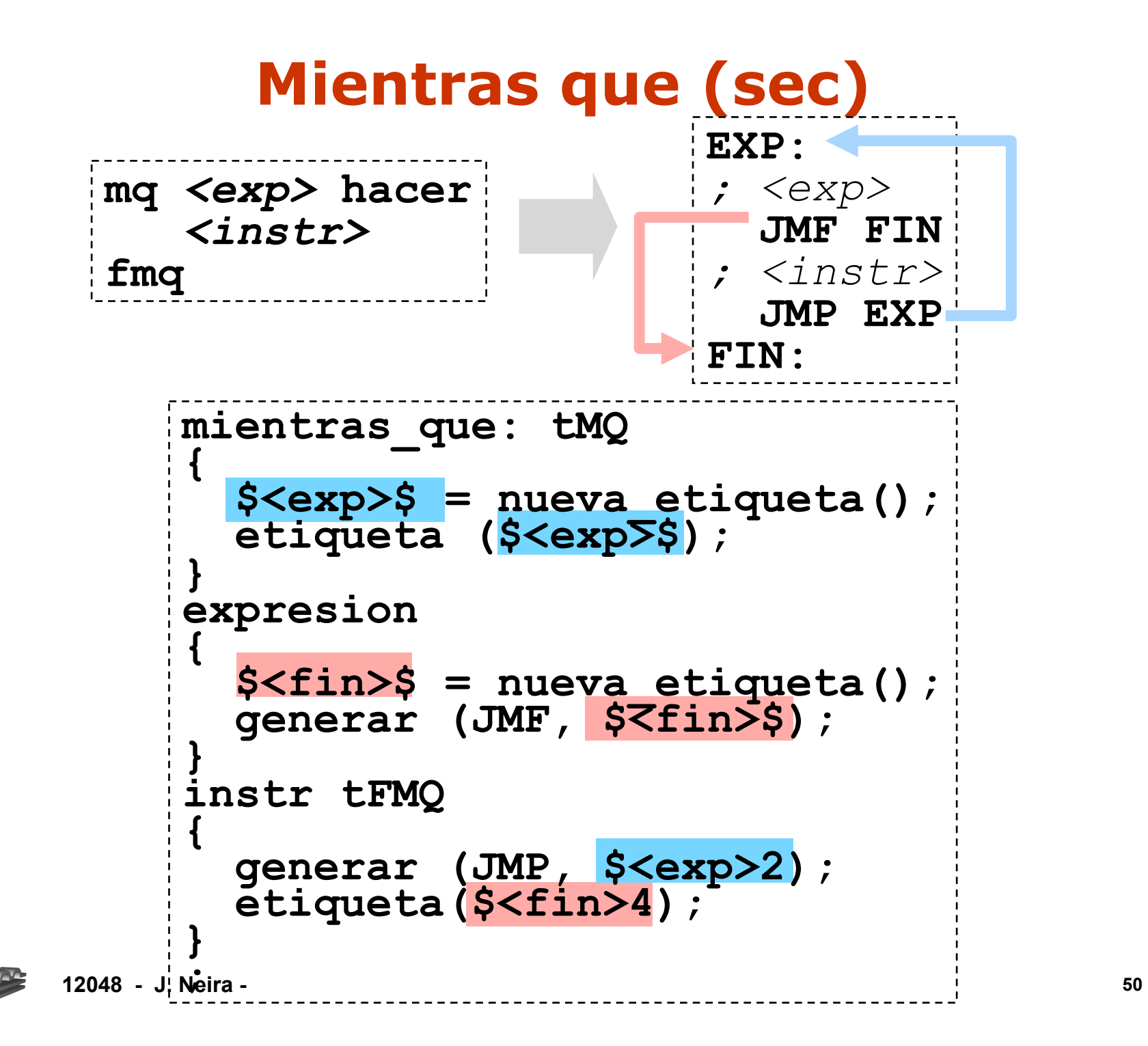

# **Mientras que (AST)**

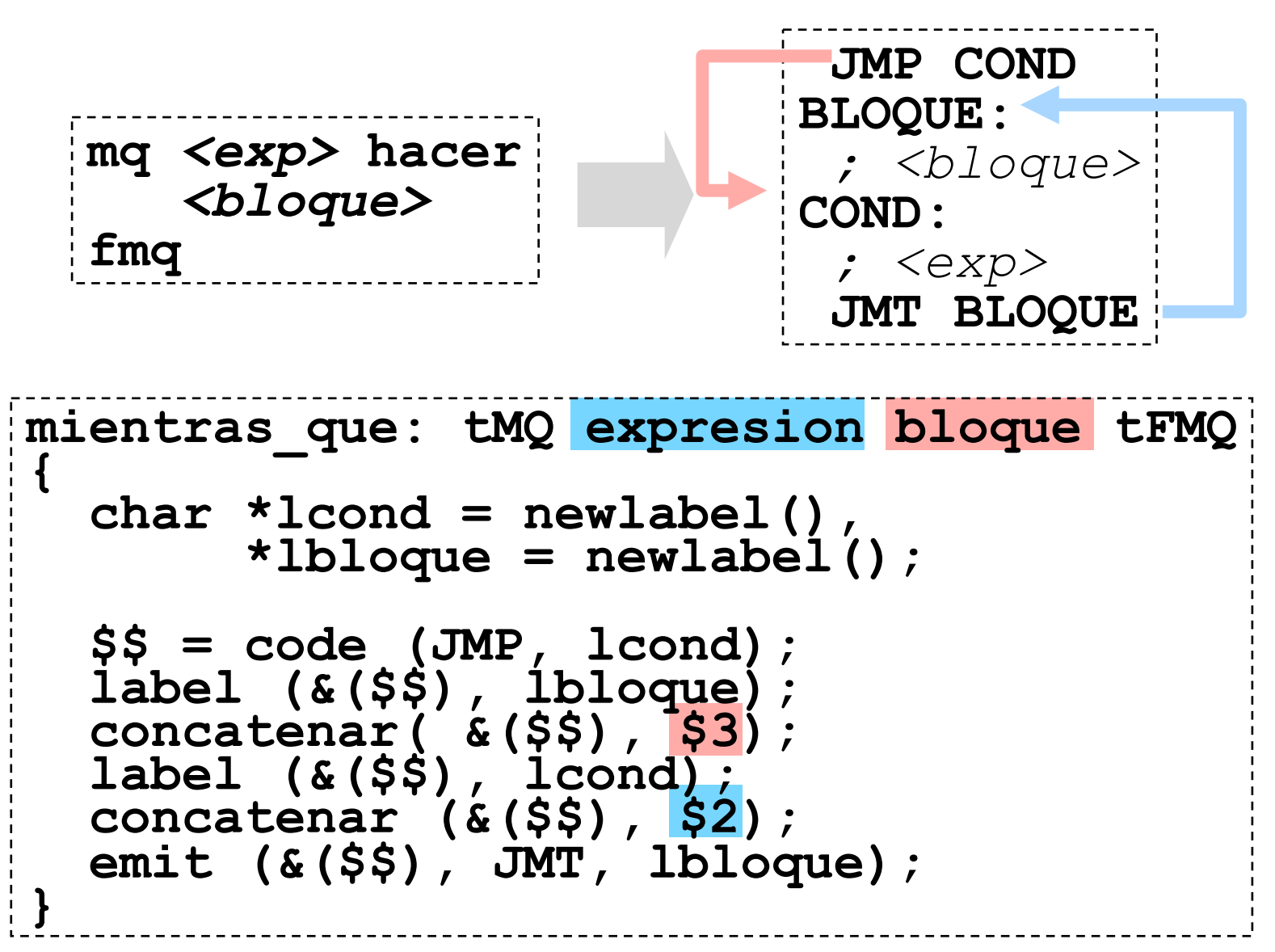

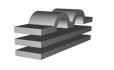

#### **12048 - J. Neira - 52 6/6. Procedimientos y Funciones accion q (val entero i; ref booleano t); entero j; booleano f; accion r (ref entero j); entero i; principio q (i, t); r (j) fin principio q (j, f);**   $\vec{r}$  (i) **fin Declaraciones:** •Recuperar los argumentos •Generar el código del procedimiento/función •Devolver el valor resultado (funciones) **Invocaciones:** •Apilar los argumentos •Ejecutar la invocación

### **Argumentos**

• Los argumentos se transmiten a través del stack

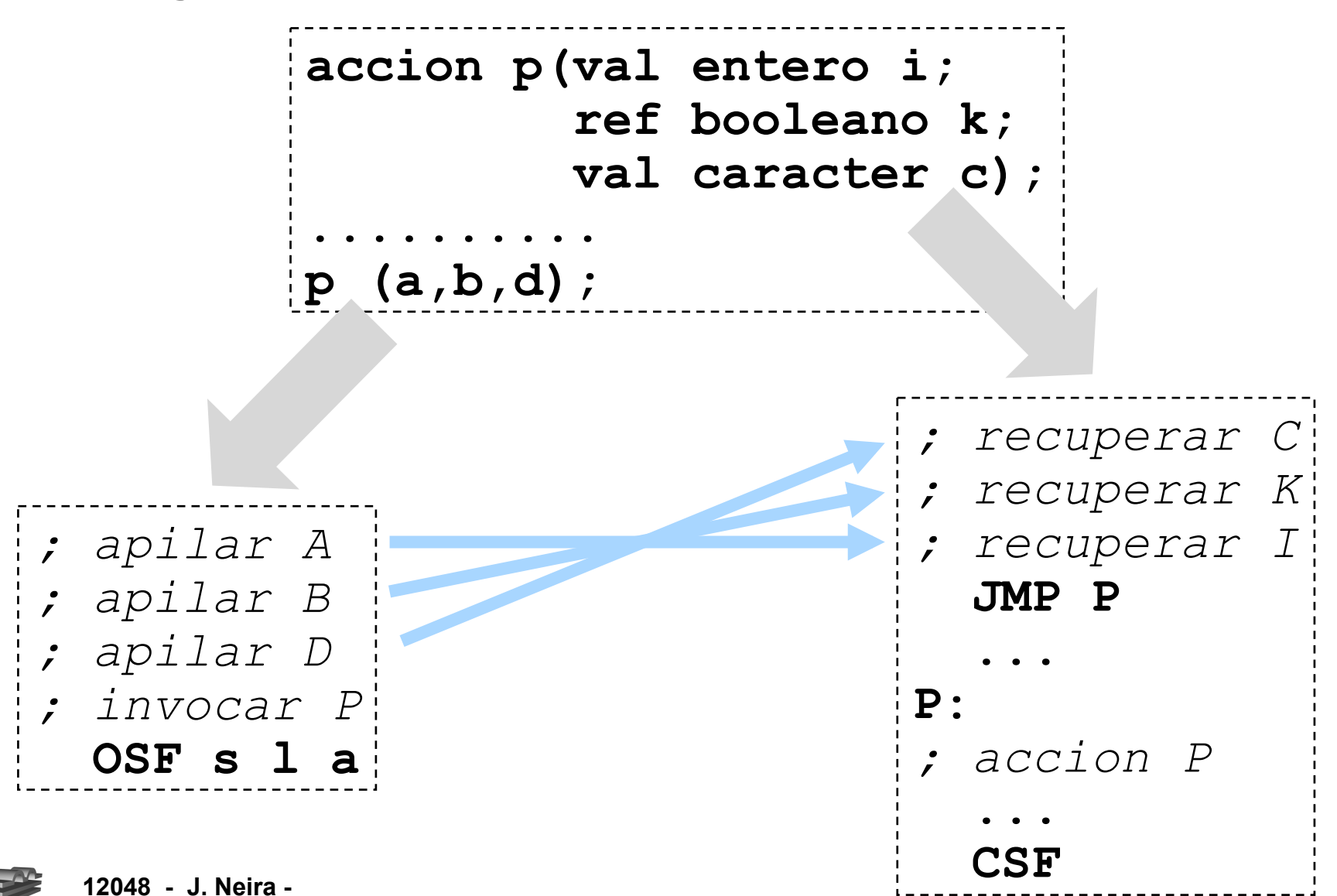

# **Invocación de Procedimientos**

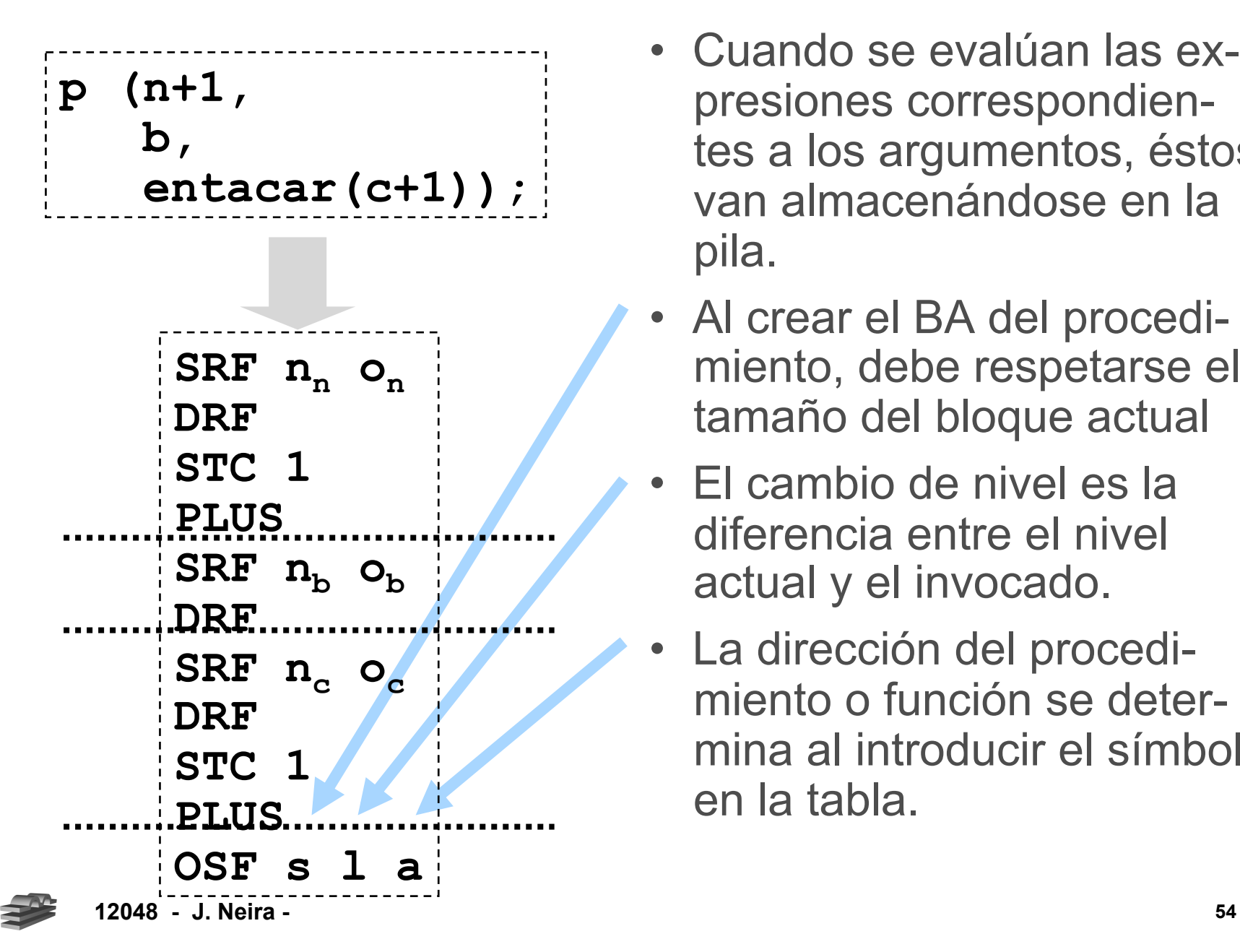

- Cuando se evalúan las expresiones correspondientes a los argumentos, éstos van almacenándose en la pila.
- Al crear el BA del procedimiento, debe respetarse el tamaño del bloque actual
- El cambio de nivel es la diferencia entre el nivel actual y el invocado.
- La dirección del procedimiento o función se determina al introducir el símbolo en la tabla.

# **Invocación de Procedimientos**

- Los parámetros **ref** requie-• Para los parámetros **ref** ren la **dirección** de la varia-ble referenciada; **expresion** genera código para obtener el **valor** de la variable.
	- **elimino** la última instrucción de código generado por **expresion**

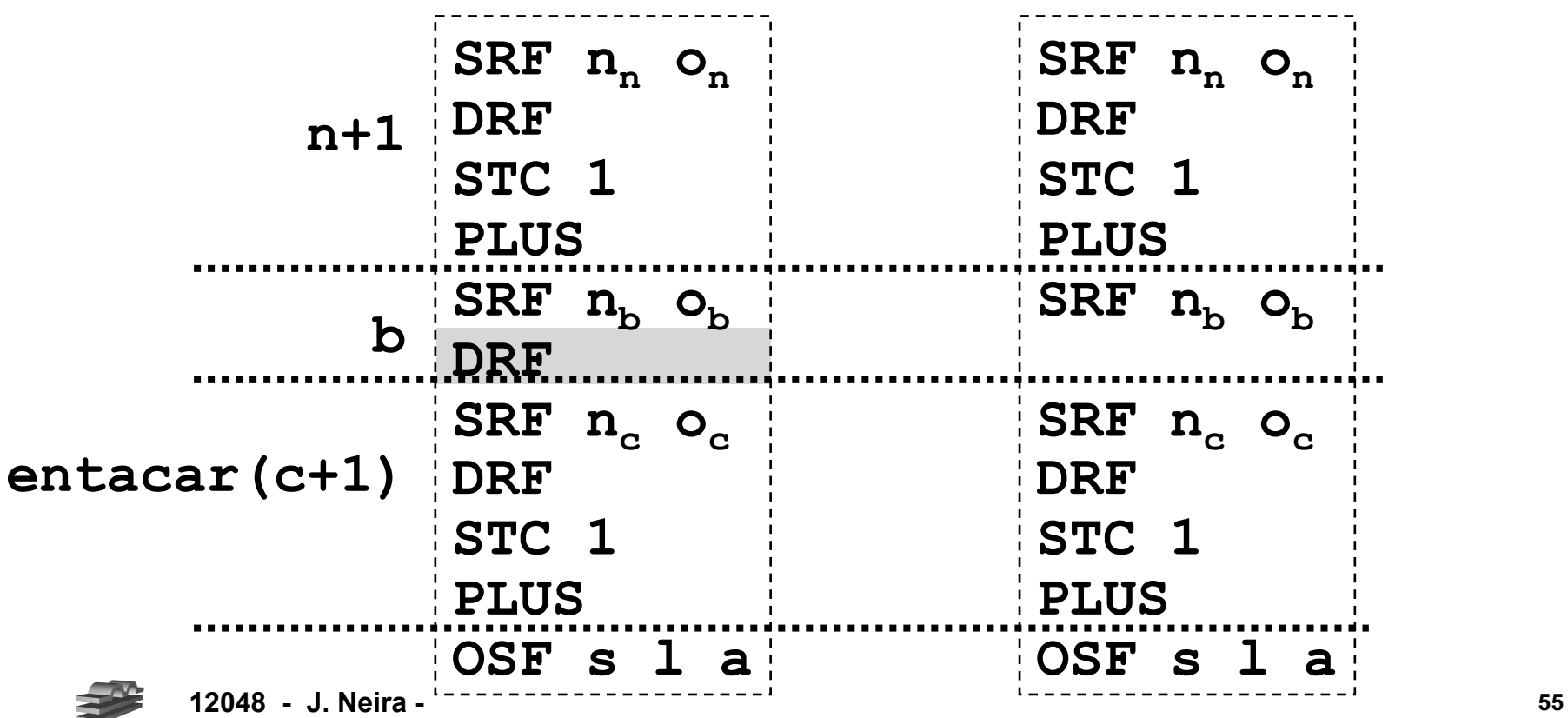

# **Declaración de procedimientos**

• Evitar el posible código de procedimientos y funciones locales

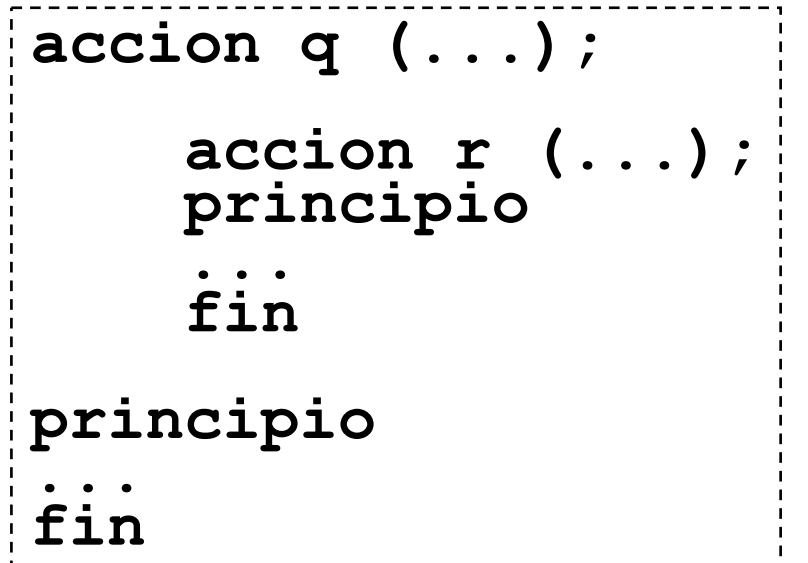

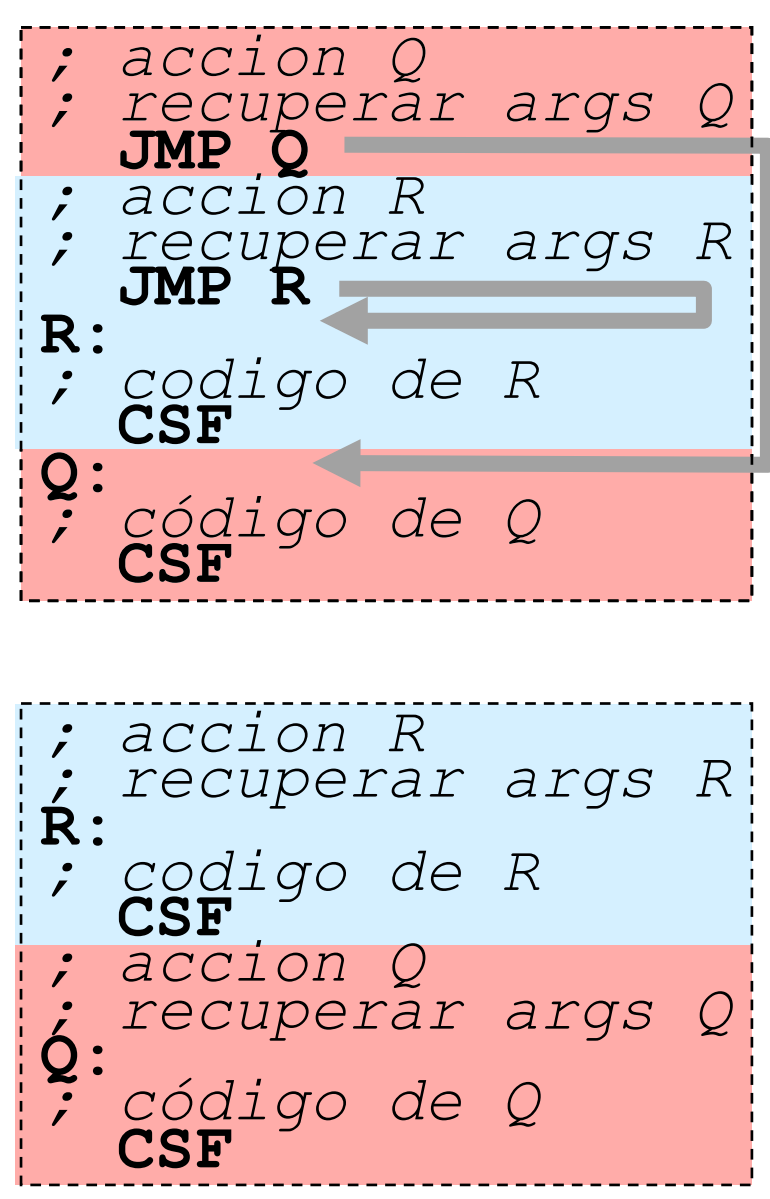

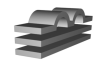

# **Recuperar los argumentos**

- Los parámetros por **valor/referencia** se tratan de forma separada:
	- Todos se recuperan al inicio, unos son valores y otros son direcciones
	- Ninguno se devuelve al final.

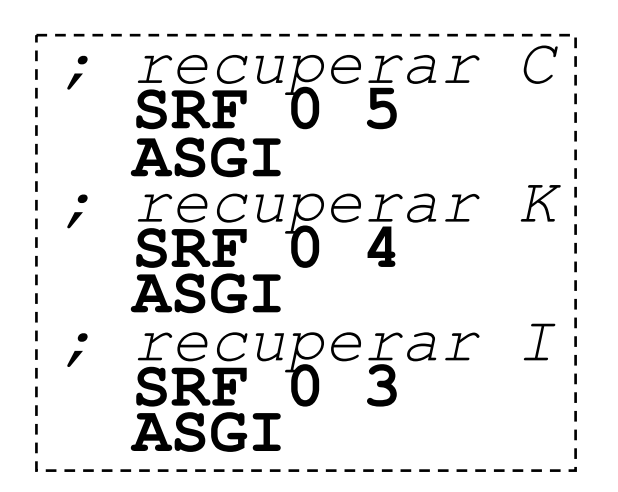

- Los parámetros por **copia** se tratan como variables locales:
	- Todos se recuperan al inicio
	- Los que son S o E/S se devuelven al final
- Los argumentos de tipo vector pueden requerir que todas las componentes sean almacenadas en la pila y luego recuperadas.

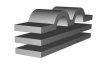

# **Utilización de parámetros**

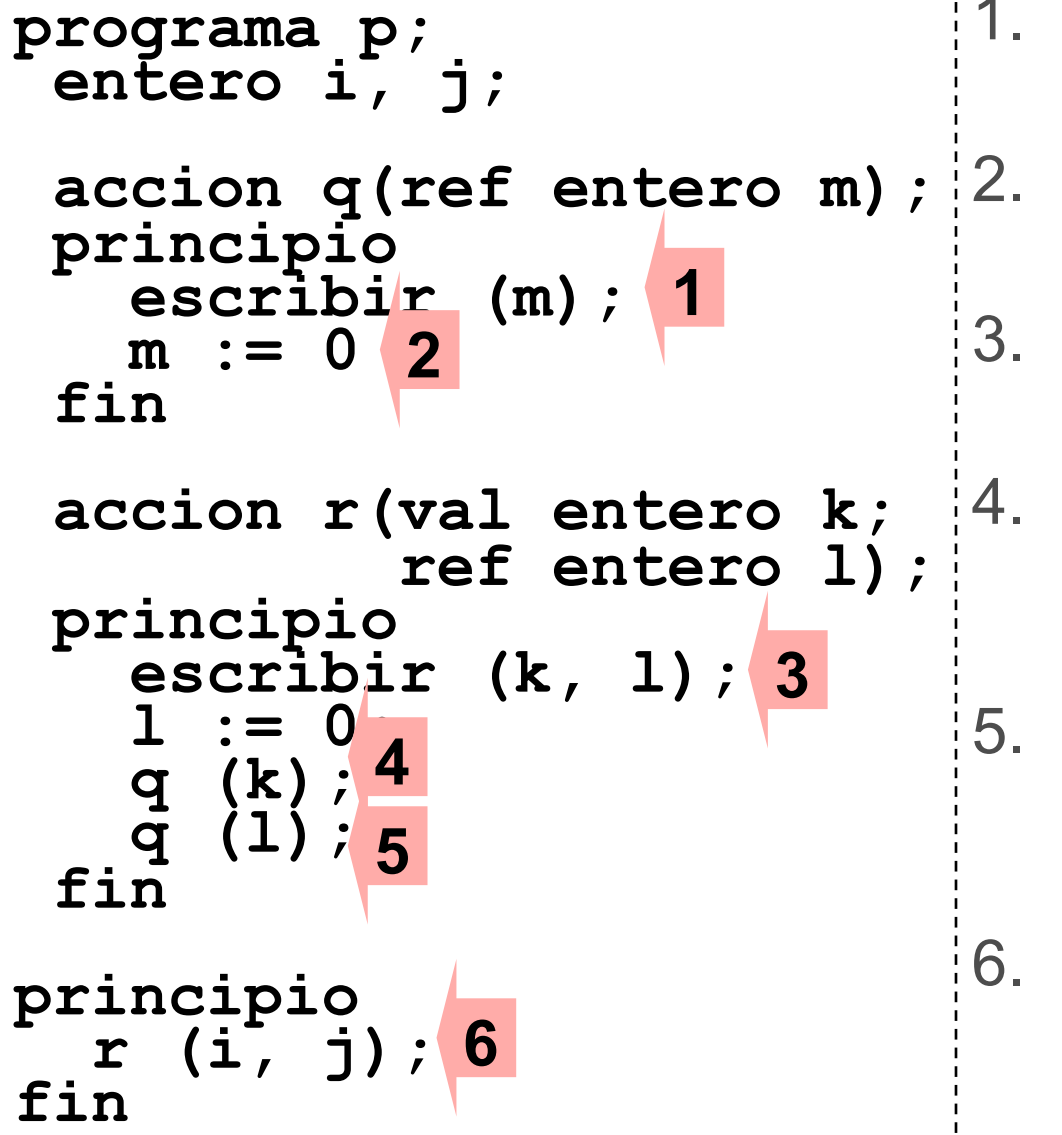

- 1. valor de un parámetro por referencia
- dirección de un parámetro por referencia
- 3. valor de un parámetro por valor y otro por referencia
- 4. parámetro por valor utilizado como argumento a parámetro por referencia
- 5. parámetro por referencia utilizado como argumento a parámetro por referencia
- 6. variables utilizadas como parámetros por valor y referencia respectivamente

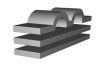

### **Código que debe ser generado**

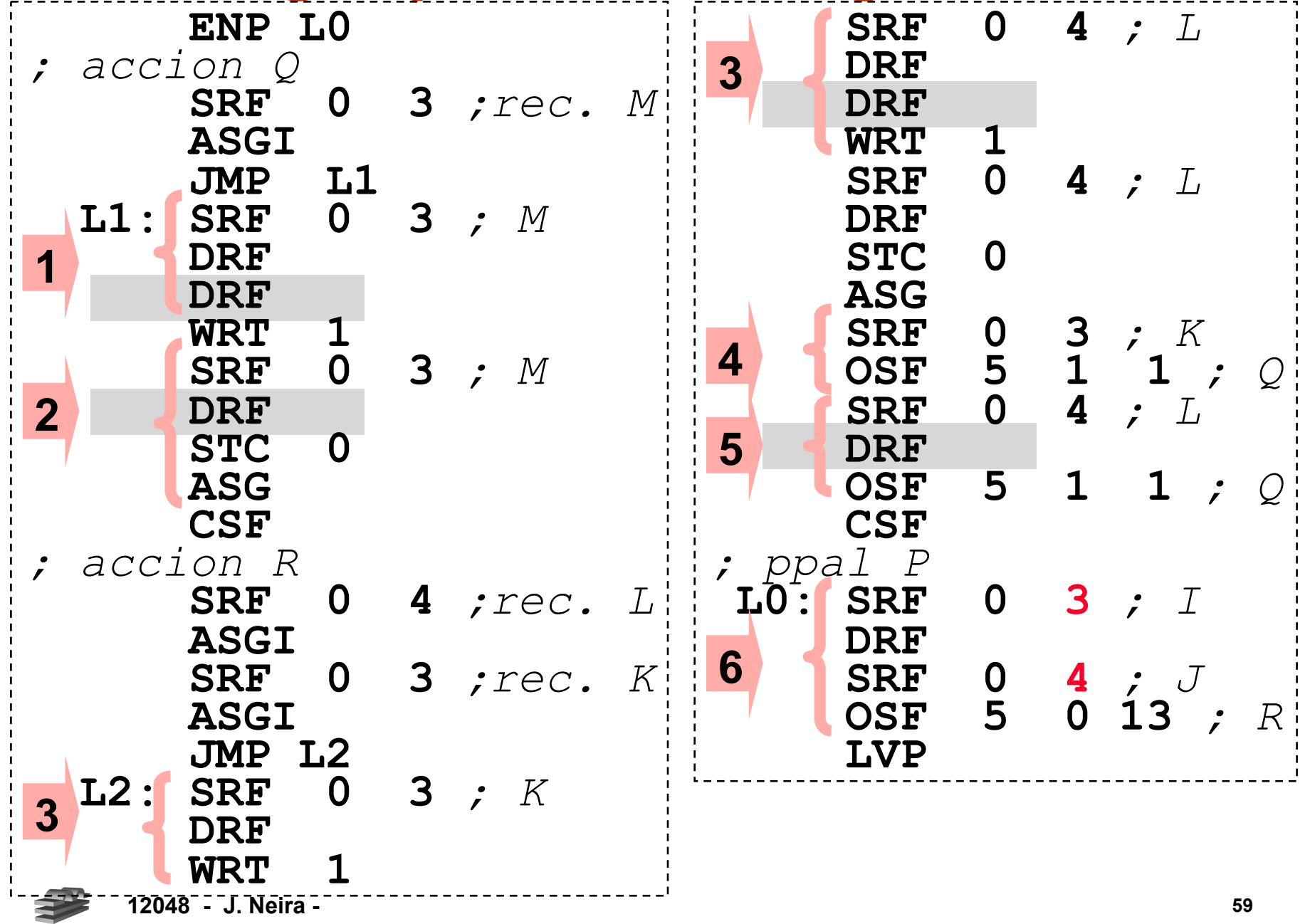

# **Y para funciones.....**

• Versión C:

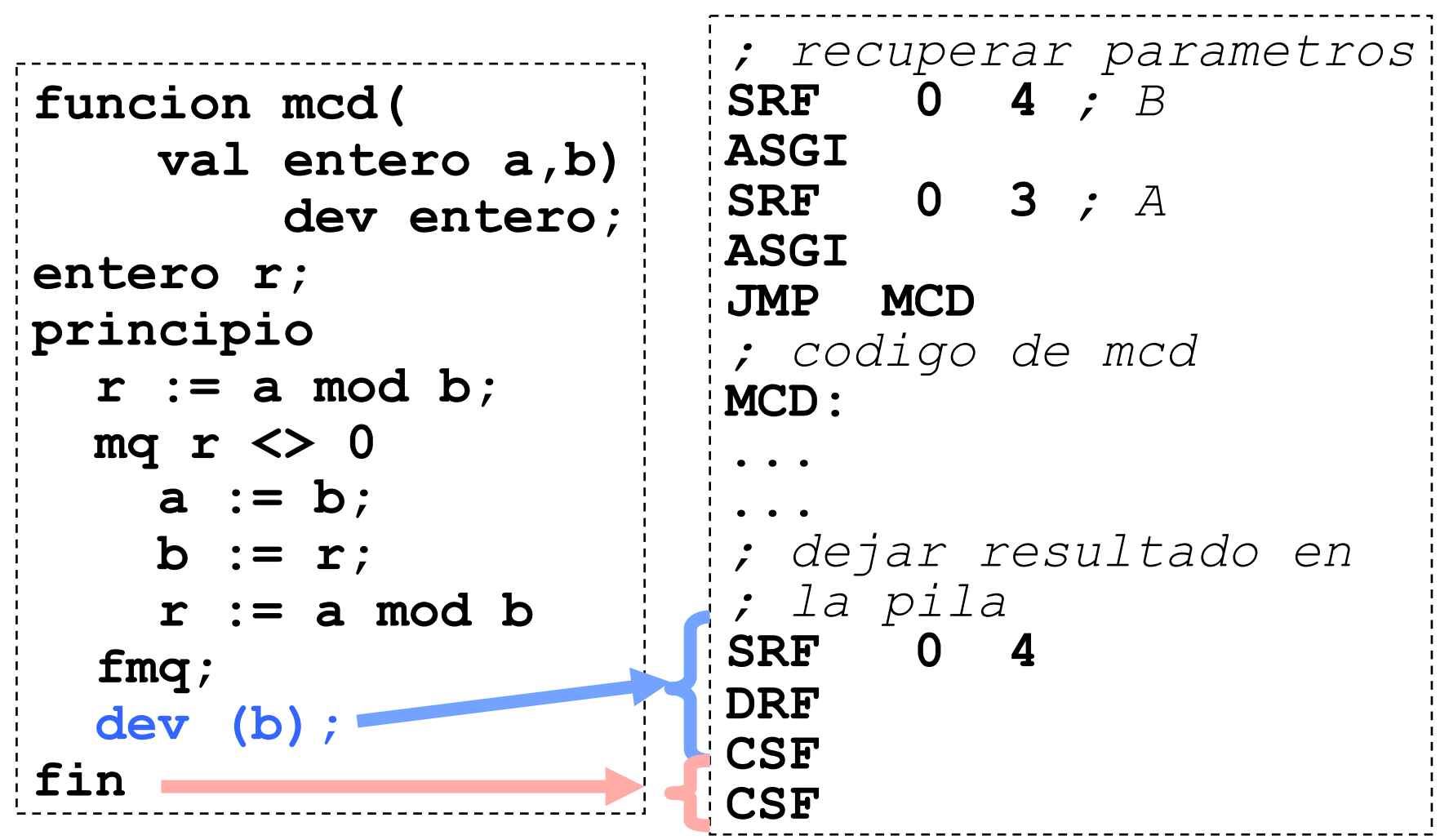

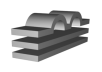

# **Y para funciones.....**

• Versión Pascal:

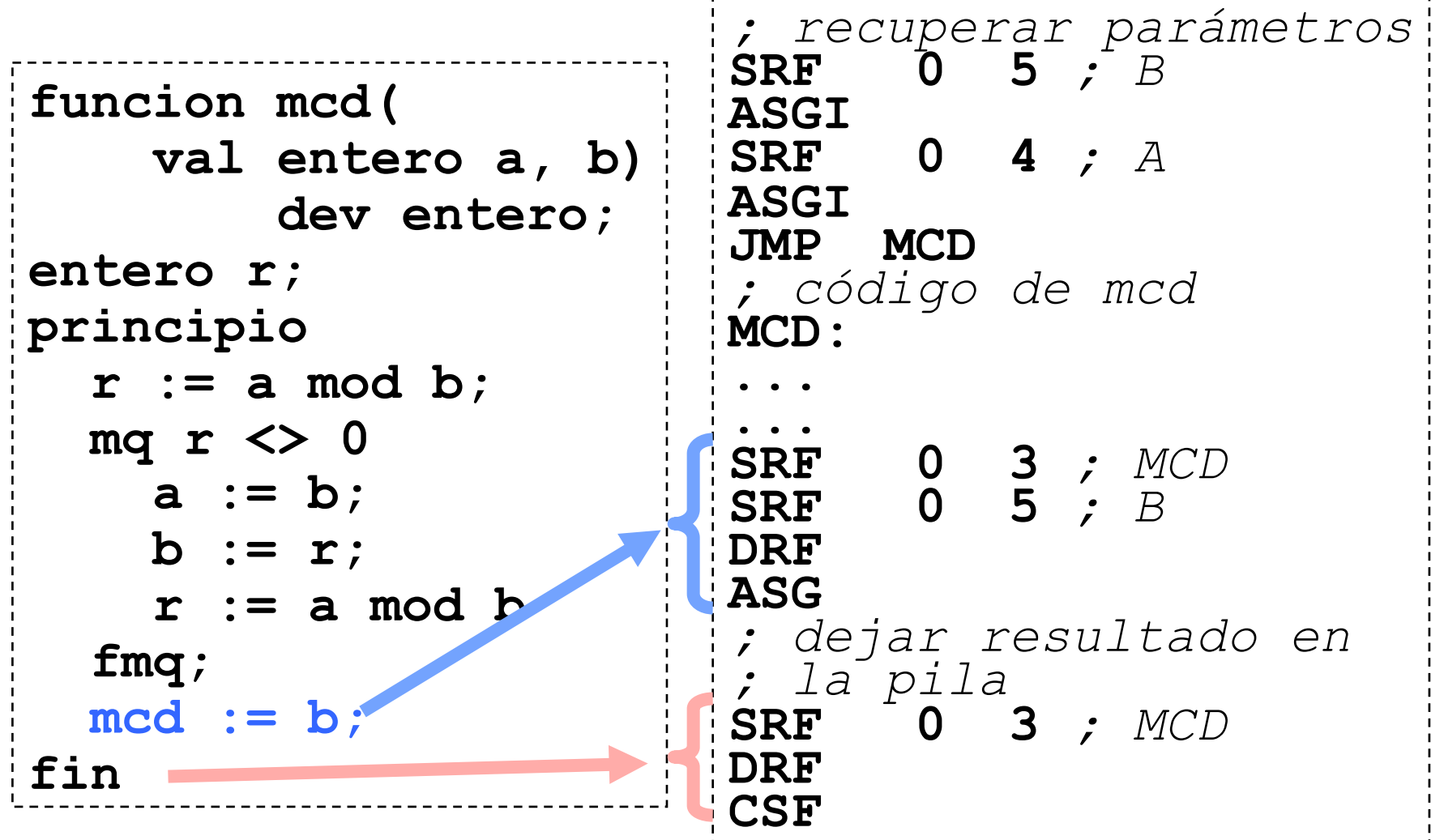

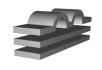